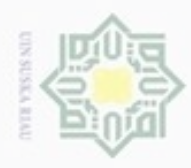

Pengutipan hanya untuk kepentingan pendidikan, penelitian, penulisan

sebagian atau seluruh karya tulis

ini tanpa mencantumkan dan menyebutkan sumber

karya ilmiah, penyusunan laporan, penulisan kritik atau tinjauan suatu masalah

Ē

Riau

Hak Cipta Dilindungi Undang-Undang

Hak

eidio

 $\exists$ 

cipropriem gradulp

### IV-1

### **BAB IV ANALISA DAN PERANCANGAN**

### **4.1 Analisa Kebutuhan Data**

C Analisa kebutuhan data merupakan suatu proses untuk menganalisa semua data yang dibutuhkan dalam pengerjaan aplikasi yang akan dibangun. Proses analisa yang dilakukan dimulai dari pengambilan data sampai pengelompokan data. Data yang diambil merupakan data primer. Setelah data primer terkumpul, maka dilakukan pengelompokan untuk data latih dan data uji.

 $\subset$ Data primer merupakan data yang diambil langsung oleh si peneliti. Data yang diambil adalah data citra telapak tangan sebelah kiri. Berikut ini dijelaskan tahapan yang dilakukan dalam pengambilan data citra primer:

- 1. Digunakan *background* hitam pada pengambilan data citra. Hal ini bertujuan untuk mengurangi *noise* dan mempermudah pemrosesan citra.
- 2. Citra yang diambil menunjukkan keseluruhan bagian telapak tangan kiri
- 3. Hasil pengambilan data merupakan citra dengan ekstensi .jpg

4. Pengambilan data diambil dari beberapa responden yang dipilih secara acak. Jadi, data yang diperoleh nantinya berasal dari lingkungan, umur, jenis kelamin, dan pekerjaan yang bervariasi.

DILLI Tahapan selanjutnya yaitu pengelompokan data latih dan data uji yang akan digunakan untuk penelitian ini. Berdasarkan penjelasan sebelumnya yaitu ratio perbandingan antara data latih dan data uji adalah 80:20. Hal ini menunjukkan untuk masing masing target klasifikasi terdapat 8 citra latih dan 2 citra uji. Maka dari itu, keseluruhan data latih yang digunakan yaitu 8 x 15 = 120 citra . Sedangkan untuk data uji memiliki total 2 x 15 = 30 citra.

### **4.2 Analisa Proses Citra Telapak Tangan**

Pada penelitian ini, tahapan analisa proses citra dimulai dari tahapan *preprocessing*, berlanjut ke tahapan ekstraksi ciri tekstur LBP, dan hasil dari

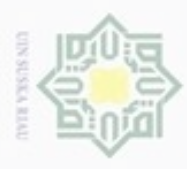

Hak Cipta Dilindungi Undang-Undang

Dilarang mengutip sebagian atau seluruh karya tulis ini tanpa mencantumkan dan menyebutkan sumber

Pengutipan hanya untuk kepentingan pendidikan, penelitian, penulisan

N

ekstraksi ciri akan digunakan sebagai *input*an untuk proses klasifikasi menggunakan LVQ.

eid Saat pelatihan, digunakan data latih sebanyak 120 citra. Data latih tersebut akan diproses terlebih dahulu sebelum dijadikan data *input* untuk ekstraksi ciri. Proses ini disebut preprosessing yang terdiri dari *grayscaling*, ROI, *cropping*, dan *resize*. Hasil akhir nya adalah sebuah citra *grayscale* baru yang memiliki ukuran 300 x 300 piksel. Citra ini akan dijadikan data *input* untuk proses ekstraksi ciri tekstur LBP.

 $\tilde{\omega}$ Proses ekstraksi ciri tekstur LBP akan menghasilkan sederetan nilai matriks. Nilai matriks tersebut kemudian diolah lagi mengguakan teknik statistika. Dengan menggunakan teknik statistika akan dihasilkan 5 nilai yang terdiri dari *Mean, Variance, Skewness, Kurtosis,* dan *Entropy*. Kelima nilai tersebut dijadikan sebagai acuan untuk data latih. Setelah semua nilai acuan untuk data latih terkumpul, maka dilakukan pelatihan untuk menentukan target klasifikasi dengan menggunakan metode LVQ. Pada tahapan pengujian, proses ekstraksi ciri yang sama juga dilakukan pada data uji. Untuk tahapan ini, klasifikasi dilakukan dengan menggunakan bobot terbaik yang ditentukan pada tahapan pelatihan sehingga nantinya didapatkan kelas yang cocok sesuai dengan target. Proses klasifikasi citra telapak tangan secara keseluruhan dapat dilihat pada 4.1.

karya ilmiah, penyusunan laporan, penulisan kritik atau tinjauan suatu masalah

Islamic University of Sultan Syarif Kasim Riau

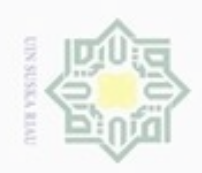

N

Dilarang mengumumkan dan memperbanyak sebagian atau seluruh karya tulis ini dalam bentuk apapun tanpa izin UIN Suska Riau

Pengutipan tidak merugikan kepentingan yang wajar UIN Suska Riau

Hak cipta milik UIN Suska Riau

State Islamic University of Sultan Syarif Kasim Riau

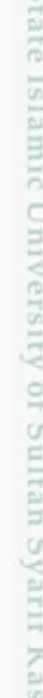

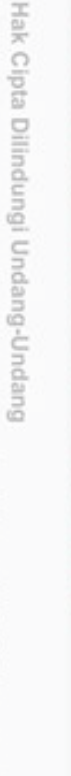

Dilarang mengutip sebagian atau seluruh karya tulis ini tanpa mencantumkan dan menyebutkan sumber

Pengutipan hanya untuk kepentingan pendidikan, penelitian, penulisan karya ilmiah, penyusunan laporan, penulisan kritik atau tinjauan suatu masalah

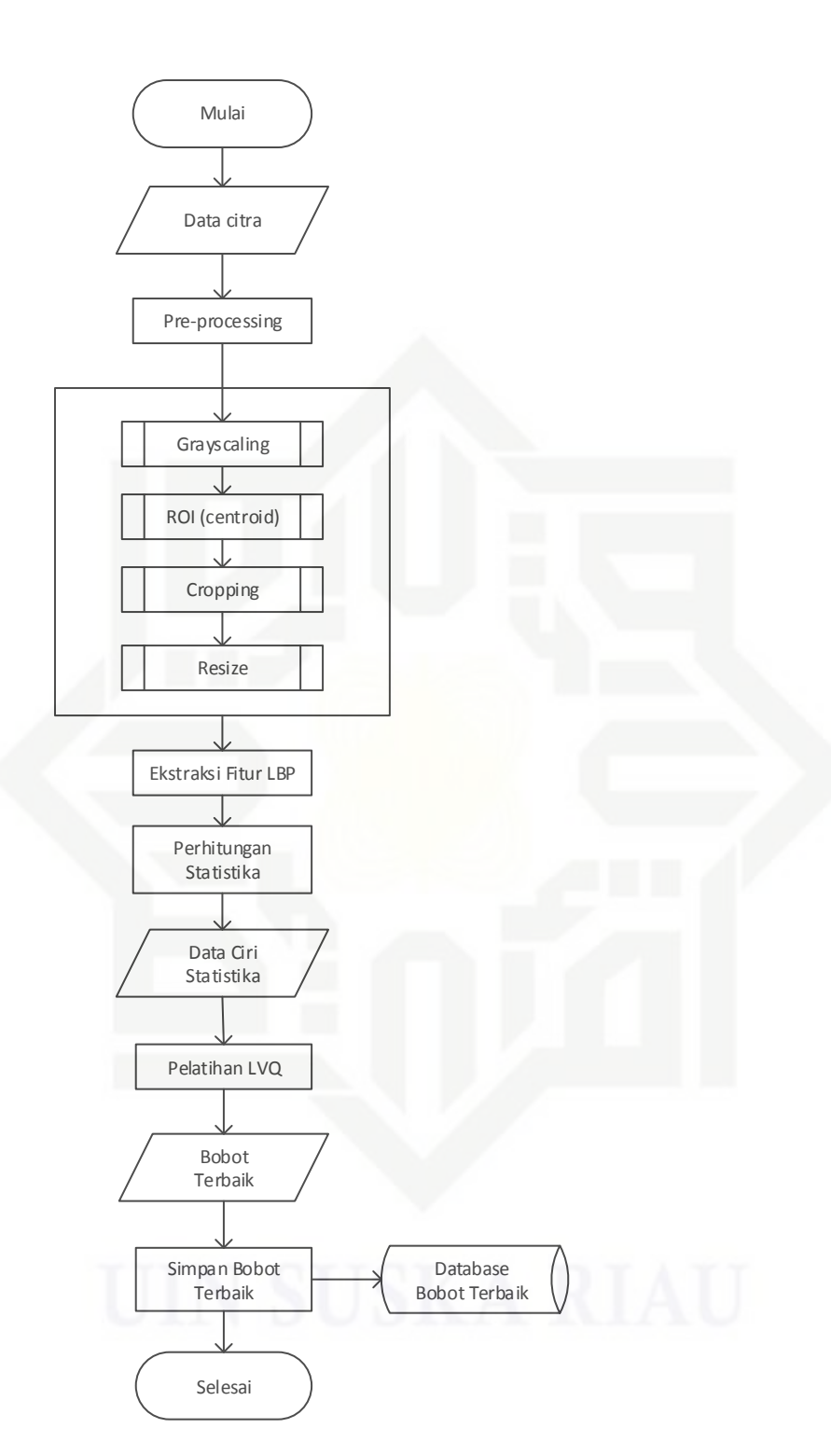

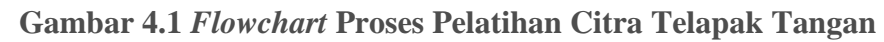

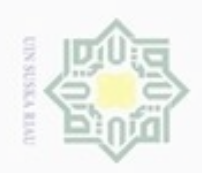

ö  $\alpha$  Hak Cipta Dilindungi Undang-Undang Hak cipta milik UIN Suska Mulai Data citra Pre-processing Grayscaling ROI (centroid) Ria Cropping  $\equiv$ Resize Ekstraksi Fitur LBP **Perhitungan Statistika** Data Ciri **Statistika** State Islamic University Database Pengujian LVQ Bobot Terbaik Hasil Klasifikasi Selesai

### **Gambar 4.2** *Flowchart* **Proses Pengujian Citra Telapak Tangan**

### **4.2.1** *Pre-processing* **Data Pelatihan dan Data Pengujian**

Kumpulan data citra yang telah diambil harus melalui beberapa proses awal sebelum dijadikan data *input* ekstraksi ciri. Seperti yang telah dijelaskan sebelumnya, secara keseluruhan jumlah data latih citra telapak tangan adalah 120 citra dan data uji berjumlah 30 citra. Berikut ini dijelaskan secara lebih rinci

Pengutipan hanya untuk kepentingan pendidikan, penelitian, penulisan karya ilmiah, penyusunan laporan, penulisan kritik atau tinjauan suatu masalah

usim Riau

Dilarang menguup sebagan atau seluruh karya tulis ini tanpa mencantumkan dan menyebutkan sumber

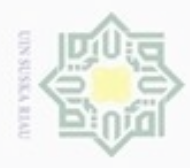

 $\alpha$ 

**Pengulpan** 

Pengutipan tidak merugikan kepentingan yang wajar UIN Suska Riau

hanya untuk kepentingan pendidikan, penelitian, penulisan

N

mengenai *pre-processing* data pelatihan dan data uji pengenalan pola telapak tangan.

eid Pada penelitian ini, data latih dan data uji yang tersedia dijadikan dalam 2 macam bentuk, yaitu citra telapak tangan termasuk jari tangan (bentuk 1) dan citra telapak tangan fokus garis utama (bentuk 2). Berdasarkan 2 macam bentuk citra ini, dilakukan perbandingan hasil akurasi untuk data terbaik. Sehingga, ditemukan manakah diantara 2 bentuk tersebut yang merupakan data citra terbaik yang cocok digunakan pada penelitian ini. Dibawah ini ditampilkan contoh citra dari masingmasing bentuk.

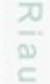

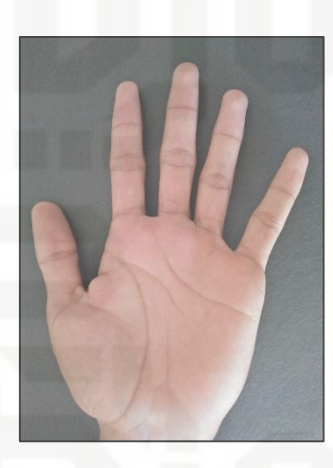

**Gambar 4.3 Citra telapak tangan termasuk jari tangan (bentuk 1)**

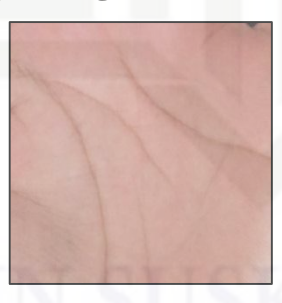

### **Gambar 4.4 Citra telapak tangan fokus garis utama (bentuk 2)**

Berikut ini dijelaskan rincian dari pengambilan data untuk masing-masing bentuk data citra :

1. Bentuk 1 merupakan hasil dari pengambilan data yang langsung diambil dari responden. Dengan kata lain, bentuk 1 merupakan data citra asli. Citra ini nantinya akan dilakukan proses ROI otomatis untuk mendapatkan bagian citra garis utama telapak tangan. Citra bentuk 1 memiliki ukuran 3264 x 2448 piksel.

### State Islamic University of St PNT ums Riau

Hak Cipta Dilindungi Undang-Undang Dilarang menguup sebagian atau seluruh karya tulis ini tanpa mencantumkan dan menyebutkan sumber

karya ilmiah, penyusunan laporan, penulisan kritik atau tinjauan suatu masalah

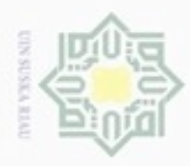

Hak Cipta Dilindungi Undang-Undang

e1d<sub>13</sub>

N ģ Pengutipan tidak merugikan kepentingan yang wajar UIN Suska Riau

Dilarang mengumumkan dan memperbanyak sebagian atau seluruh karya tulis ini dalam bentuk apapun tanpa izin UIN Suska Riau

. Dilarang mengulap sebagian atau seluruh karya tulis ini tanpa mencantumkan dan menyebutkan sumber

ET SI

2. Bentuk 2 merupakan hasil *cropping* manual yang juga menggunakan bantuan aplikasi Adobe Photoshop CS3. Pemotongan bagian citra garis utama ini merupakan proses ROI yang dilakukan secara manual. Jadi, untuk data citra bentuk 3 ini tidak diperlukan lagi tahapan ROI otomatis.

milik Berdasarkan 4.2, didapatkan nilai RGB yang dinyatakan dalam bentuk matriks R (Red) , G (Green) , dan B (Blue). Berikut ini ditampilkan nilai piksel dari 4.2

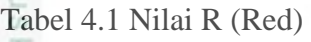

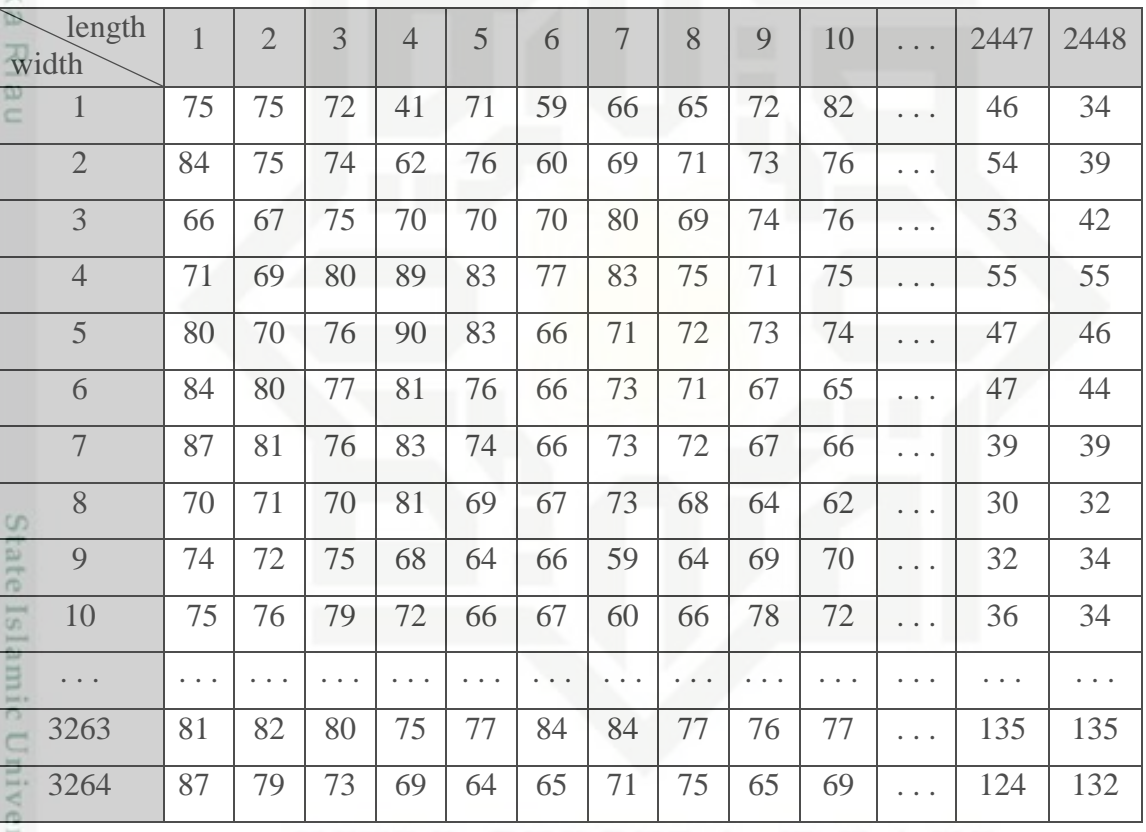

### Tabel 4.2 Nilai G (Green)

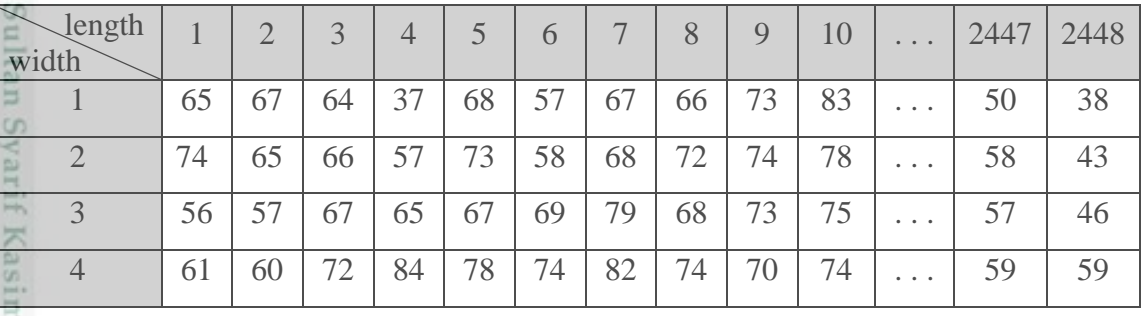

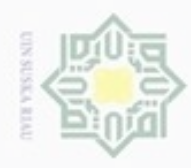

### $\rightarrow$

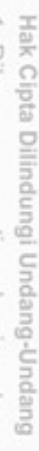

 $\rightarrow$ 

- . Dilarang mengutip sebagian atau seluruh karya tulis ini tanpa mencantumkan dan menyebutkan sumber:
- a. Pengutipan hanya untuk kepentingan pendidikan, penelitian, penulisan karya ilmiah, penyusunan laporan, penulisan kritik atau tinjauan suatu masalah.
- b. Pengutipan tidak merugikan kepentingan yang wajar UIN Suska Riau.
- 

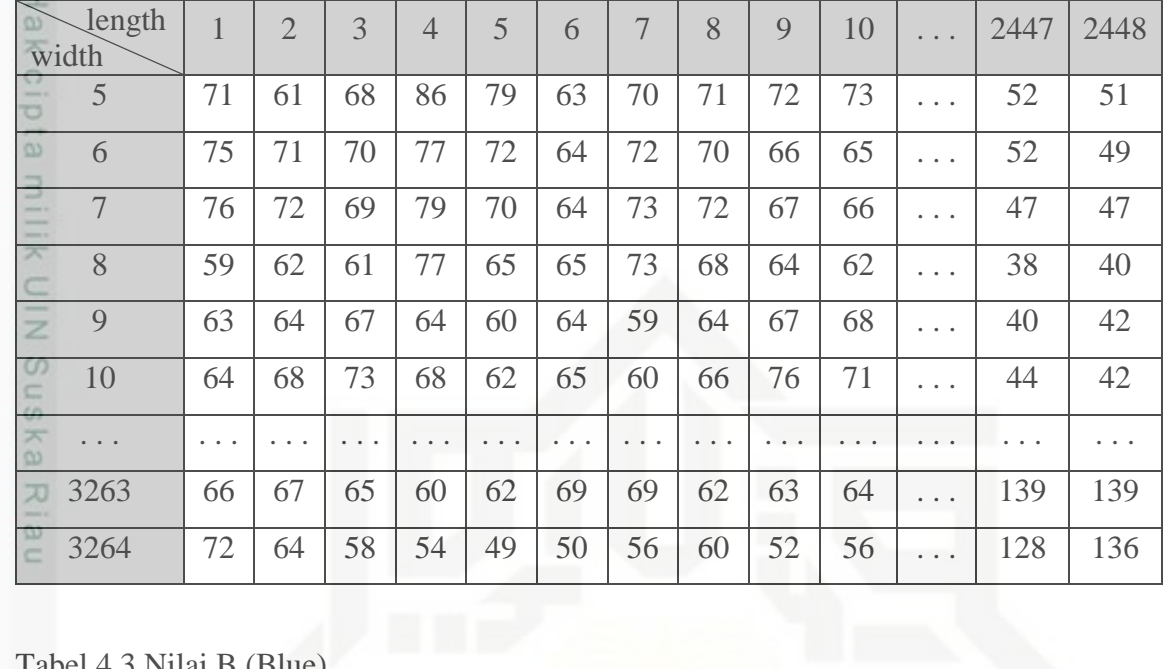

### Tabel 4.3 Nilai B (Blue)

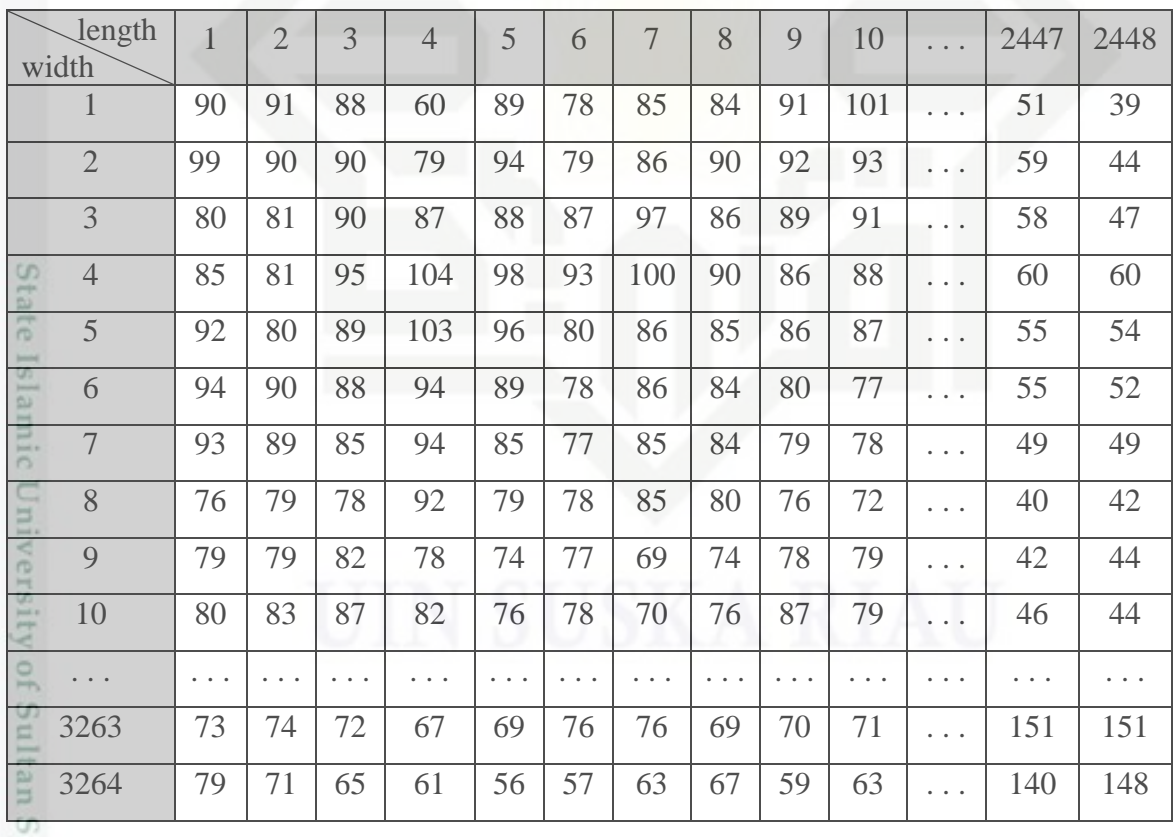

yarıi Tahapan *pre-processing* dilakukan dalam 2 cara. Cara pertama menggunakan ROI otomatis dan cara kedua tidak menggunakan ROI otomatis. asim Riau

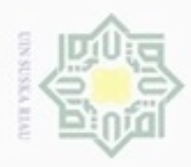

 $\sigma$ 

N

긎

 $\omega$ 

uska

 $\overline{\lambda}$  $\overline{\omega}$  $\equiv$ 

State Islamic

m Riau

Pengutipan hanya untuk kepentingan pendidikan, penelitian, penulisan

Dibawah ini dijelaskan tahapan *pre-processing* untuk masing-masing cara secara lebih rinci.

1. *Pre-processing* menggunakan ROI otomatis

Tahapan – tahapan *preprocessing* untuk data citra telapak tangan dengan menggunakan ROI otomatis adalah sebagai berikut.

 $rac{C}{Z}$ a. *Grayscaling*

> Citra yang awalnya terdiri dari tiga warna dasar Red-Green-Blue akan dikonversi menjadi bentuk *grayscale*. Proses konversi ini dilakukan menggunakan persamaan 2.1. Proses konversi dilakukan pada setiap piksel yang dimiliki oleh citra. Misalnya, citra pada piksel (1,1) memiliki nilai Red  $= 75$ , Green  $= 65$ , dan Blue  $= 90$ . Berdasarkan nilai RGB tersebut dapat diperoleh nilai *grayscale* sebagai berikut.

*Grayscale* (1,1) = (0,2899 \* Red) + (0.5870 \* Green) + (0.1140 \* Blue) *Grayscale*  $(1,1) = (0,2899 * 75) + (0.5870 * 65) + (0.1140 * 90)$ *Grayscale* (1,1) = 21,7425 + 38,1550 + 10, 2600 *Grayscale* (1,1) = 70

Perhitungan di atas dapat dilakukan untuk setiap piksel citra RGB. Perhitungan setiap piksel menggunakan cara dan persamaan yang sama. Setelah perhitungan selesai dilakukan, maka akan terbentuk matriks *grayscale* baru yang dapat dilihat pada table 4.4 dibawah ini.

Tabel 4.4 Nilai *grayscale* dari citra telapak tangan kiri

| length<br>width               | 1  | $\overline{2}$ | 3  | $\overline{4}$ | 5  | 6  |    | 8  | 9  | 10 | $\cdot$ $\cdot$ $\cdot$ | 2447 | 2448 |
|-------------------------------|----|----------------|----|----------------|----|----|----|----|----|----|-------------------------|------|------|
|                               | 70 | 71             | 69 | 41             | 71 | 59 | 68 | 68 | 74 | 85 | .                       | 48   | 36   |
| $\overline{2}$<br>S<br>$\Box$ | 78 | 70             | 70 | 60             | 76 | 60 | 70 | 73 | 74 | 79 | .                       | 57   | 41   |
| <b>Ita</b><br>3               | 61 | 61             |    | 68             | 69 | 71 | 80 | 70 | 74 | 76 | .                       | 55   | 44   |
| $\overline{4}$<br>S           | 67 | 64             | 76 | 87             | 81 | 76 | 83 | 75 | 72 | 75 | .                       | 58   | 58   |
| 5<br><b>Don't b</b>           | 75 | 65             | 72 | 88             | 81 | 65 | 72 | 73 | 73 | 74 | .                       | 51   | 49   |
| 6<br>Ka                       | 79 | 75             | 73 | 79             | 74 | 66 | 73 | 72 | 67 | 66 | $\cdots$                | 51   | 48   |

karya ilmiah, penyusunan laporan, penulisan kritik atau tinjauan suatu masalah

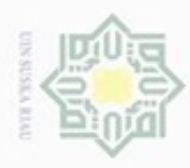

Hak Cipta Dilindungi Undang-Undang Dilarang mer

length

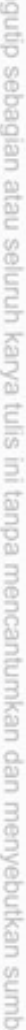

지  $\frac{1}{2}$ ċ

- $\omega$ Pengutipan hanya untuk kepentingan pendidikan, penelitian, penulisan karya ilmiah, penyusunan laporan, penulisan kritik atau tinjauan suatu masalah
- N ö Pengutipan tidak merugikan kepentingan yang wajar UIN Suska Riau
- 
- Dilarang mengumumkan dan memperbanyak sebagian atau seluruh karya tulis ini dalam bentuk apapun tanpa izin UIN Suska Riau

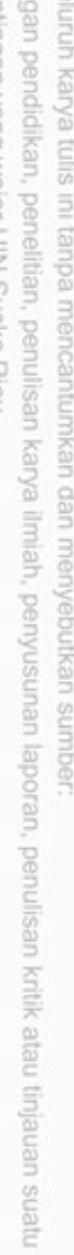

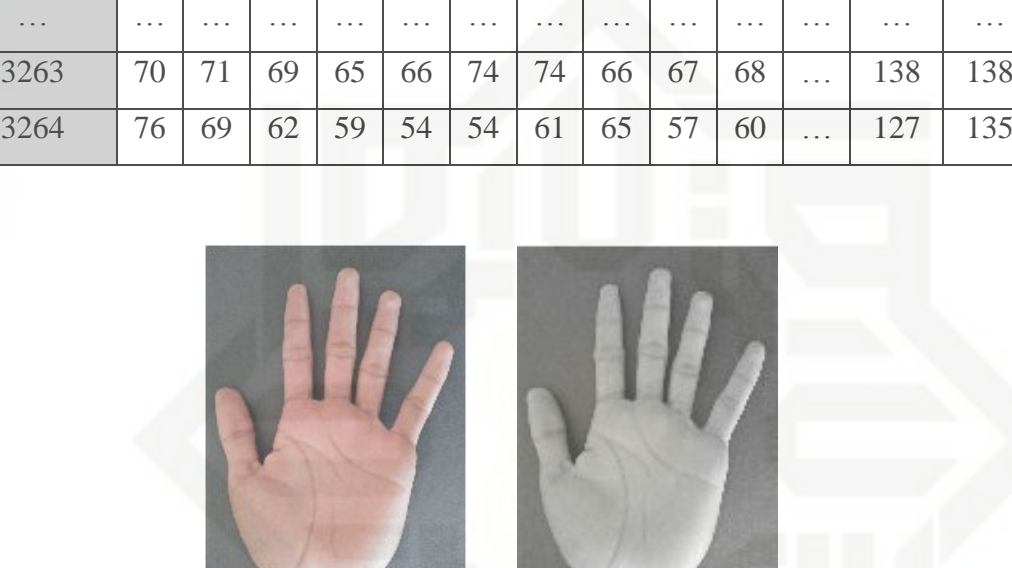

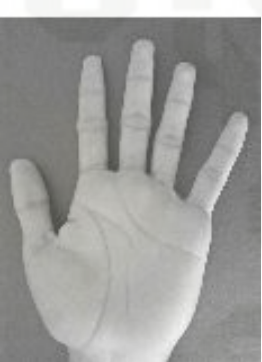

**Gambar 4.5 Konversi citra RGB ke** *Grayscale*

width  $\left[\begin{array}{c|c|c|c|c|c|c} 1 & 2 & 3 & 4 & 5 & 6 & 7 & 8 & 9 & 10 & \dots & 2447 & 2448 \end{array}\right]$ 7 81 75 73 81 72 66 74 73 67 67 … 45 45

8 64 66 65 78 67 66 74 69 66 62 … 36 37

9 67 68 70 67 62 66 60 65 68 69 … 37 40

 $10 \t\t [69 \t\t 71 \t\t 76 \t\t 70 \t\t 64 \t\t 66 \t\t 60 \t\t 67 \t\t 78 \t\t 72 \t\t ... \t\t 41 \t\t 40$ 

## State Islamic University of Sultan Syarif Kasim Riau b. ROI (*centroid*)

Proses penentuan *Region of Interest* dilakukan berdasarkan nilai titik *centroid*. Untuk mendapatkan nilai titik *centroid* ini dibutuhkan beberapa tahapan didalamnya, diantaranya *binary image*, *median filtering*, dan *centroid.*

### 1) Konversi citra *Grayscale* ke *Binary*

Perubahan atau konversi dari citra *grayscale* menjadi bentuk *binary* dilakukan dengan cara yang hampir sama dengan perubahan RGB menjadi *grayscale*. Perbedaaannya, untuk membentuk citra biner hal yang dilakukan adalah mengelompokkan warna rata-rata menjadi dua bagian.

Tahapan konversi citra biner adalah sebagai berikut. Periksa setiap piksel, apabila piksel melewati atau sama dengan nilai batas ambang (*threshold*)

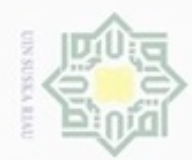

Hak cipta milik UIN Suska

Ria  $\equiv$ 

eas

Hak Cipta Dilindungi Undang-Undang

Dilarang menguup sebagan atau seluruh karya tulis ini tanpa mencantumkan dan menyebutkan sumber

 $\infty$ Pengutipan hanya untuk kepentingan pendidikan, penelitian, penulisan karya itmiah, penyusunan laporan, penulisan kritik atau tinjauan suatu masalah

ø Pengutipan tidak merugikan kepentingan yang wajar UIN Suska Riau

Dilarang mengumumkan dan memperbanyak sebagian atau seluruh karya tulis ini dalam bentuk apapun tanpa izin UIN Suska Riau

m Riau

maka piksel diubah menjadi 1, dan apabila piksel kurang dari nilai *threshold* maka piksel diubah menjadi 0. Dalam hal ini, nilai *threshold* ditetapkan 0,45 (115/255)

$$
g(x, y) = \begin{cases} 1 & \text{, if } f(x, y) \ge 115 \\ 0 & \text{, if } f(x, y) < 115 \end{cases}
$$

 $f(1,1) = 70 < 115$  $g(1,1) = 0$  $f(1,2) = 71 < 115$  $g(1,2) = 0$  $f(1,3) = 69 < 115$  $g(1,3) = 0$ f(3264,2447) =  $127 \ge 115$  $g(3264,2447) = 1$ f(3264,2448) =  $135 \ge 115$  $g(3264,2448) = 1$ 

Proses ini dilakukan satu persatu untuk setiap piksel citra *grayscale*, sehingga menghasilkan nilai biner seperti yang ditampilkan pada 4.4 dibawah ini.

Tabel 4.5 Nilai Biner dari citra telapak tangan kiri

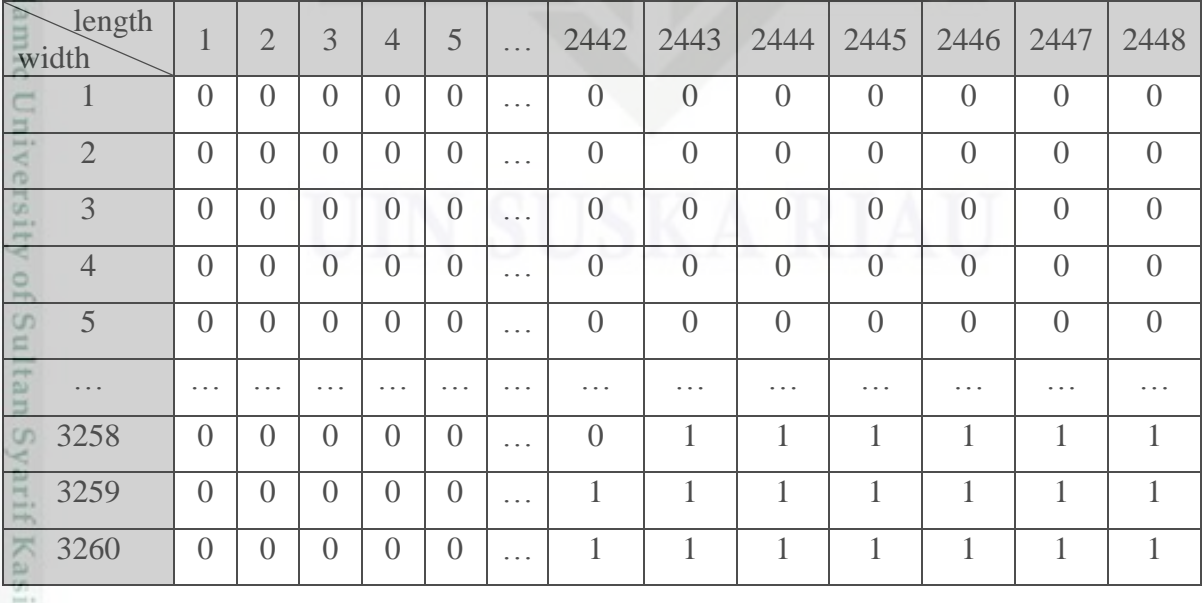

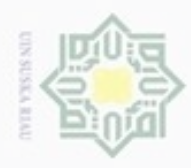

Hak Cipta Dilindungi Un ź

State Islamic University of Sultan Syarif Kasim Riau

as,

z co.

uska

Ria  $\equiv$ 

length

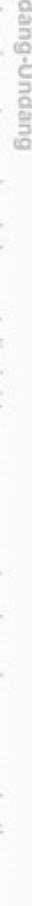

. Dilarang mengutip sebagian atau seluruh karya tulis ini tanpa mencantumkan dan menyebutkan sumber

 $\omega$ Pengutipan hanya untuk kepentingan pendidikan, penelitian, penulisan karya itmiah, penyusunan laporan, penulisan kritik atau tinjauan suatu masalah

N  $\circ$ Pengutipan tidak merugikan kepentingan yang wajar UIN Suska Riau

Dilarang mengumumkan dan memperbanyak sebagian atau seluruh karya tulis ini dalam bentuk apapun tanpa izin UIN Suska Riau

IV-11

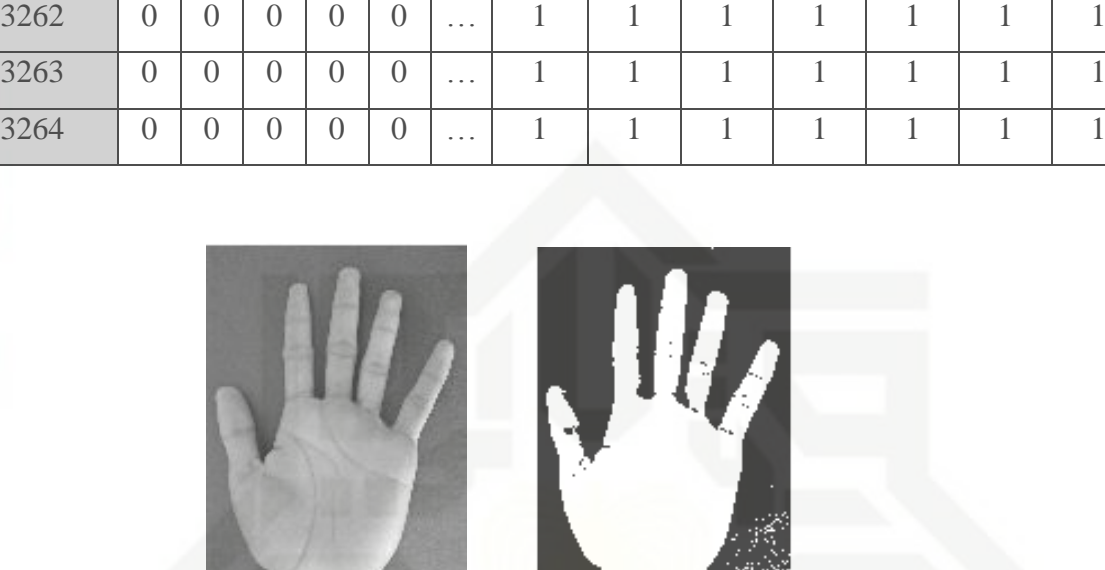

width  $\left[\begin{array}{c|c|c|c|c|c|c|c} 1 & 2 & 3 & 4 & 5 & \dots & 2442 & 2443 & 2444 & 2445 & 2446 & 2447 & 2448 \end{array}\right]$ 3261 0 0 0 0 0 0 … 1 1 1 1 1 1 1 1 1

**Gambar 4.6 Konversi citra** *grayscale* **ke** *binary image*

### 2) *Median filtering*

Hasil konversi citra *grayscale* menjadi biner masih memiliki beberapa *noise* yang dapat mengganggu proses citra. Untuk mereduksi *noise* tersebut digunakan salah satu teknik peningkatan kualitas citra yaitu *median filtering*. *Median filtering* ini bekerja dengan menemukan nilai piksel yang memiliki nilai intensitas yang berbeda dengan nilai piksel sekitarnya dan menggantinya dengan nilai yang lebih cocok. *Median filtering* umumnya menggunakan kernel berukuran 3 x 3.

 $f(3258, 2442) = 0$ 

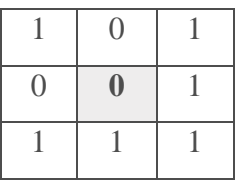

Tahapan *median filtering* dijelaskan sebagai berikut :

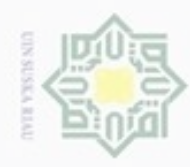

Hak Cipta Dilindungi Undang-Undang

Hakcip

NIau

Dilarang mengutip sebagian atau seluruh karya tulis ini tanpa mencantumkan dan menyebutkan sumber

- $\omega$ Pengutipan hanya untuk kepentingan pendidikan, penelitian, penulisan karya ilmiah, penyusunan laporan, penulisan kritik atau tinjauan suatu masalah
- N g . Pengutipan tidak merugikan kepentingan yang wajar UIN Suska Riau
- 
- . Dilarang mengumumkan dan memperbanyak sebagian atau seluruh karya tulis ini dalam bentuk apapun tanpa izin UIN Suska Riau
- 
- 

Riau

a) Dimulai dengan mengurutkan nilai masing-masing piksel yang bertetanggaan dengan nilai pusat 0.

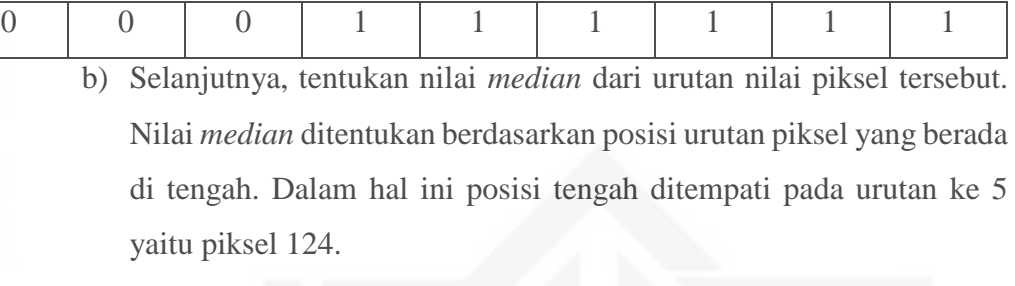

c) Ubah nilai pusat dengan nilai *median*

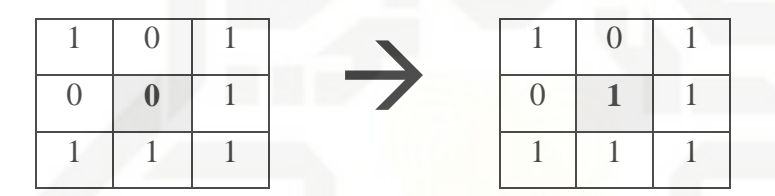

d) Ulangi tahapan a-c untuk setiap piksel sampai akhir.

0 0 0 1 1 1 1 1 1 1

Dibawah ini ditampilkan nilai matriks dari citra hasil *median filtering*.

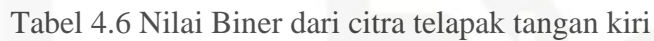

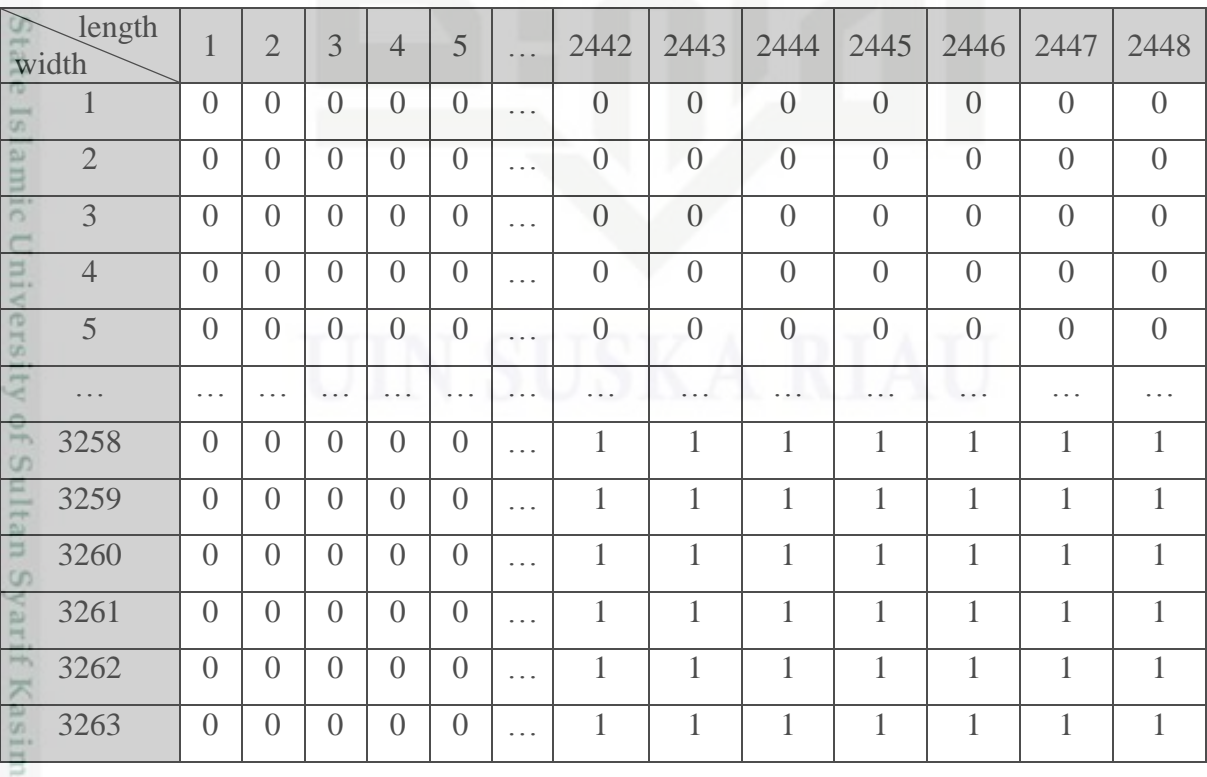

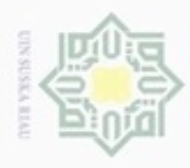

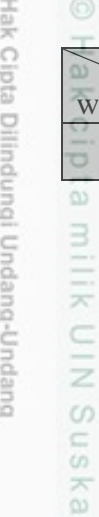

Ria  $\equiv$ 

State Islamic University of Sultan Syarif Kasim Riau

- Dilarang mengutip sebagian atau seluruh karya tulis ini tanpa mencantumkan dan menyebutkan sumber
- $\alpha$  $\sigma$ Pengutipan hanya untuk kepentingan pendidikan, penelitian, penulisan karya ilmiah, penyusunan laporan, penulisan kritik atau tinjauan suatu masalah
- N Pengutipan tidak merugikan kepentingan yang wajar UIN Suska Riau
- Dilarang mengumumkan dan memperbanyak sebagian atau seluruh karya tulis ini dalam bentuk apapun tanpa izin UIN Suska Riau

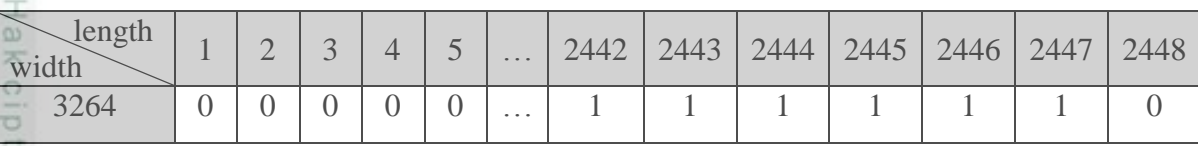

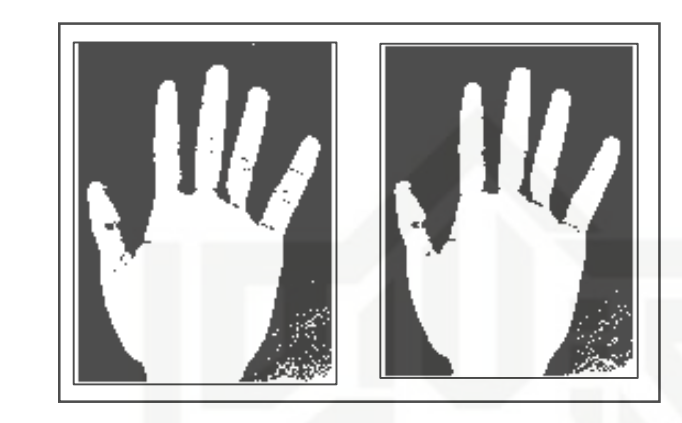

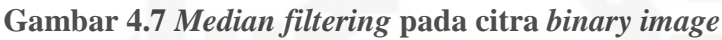

3) *Centroid*

Proses pemotongan ROI dimulai dengan mencari dan menentukan titik koordinat *centroid* dari suatu objek telapak tangan. Berdasarkan nilai *centroid* inilah nantinya akan dibentuk suatu citra baru berbentuk persegi dengan piksel berukuran 800 x 800 piksel.

Perhitungan untuk mencari nilai *centroid* menggunakan persamaan 2.2 dan persamaan 2.3. Berdasarkan persamaan tersebut dibentuk algoritma pencarian nilai *centroid* seperti dibawah ini.

- a) Tentukan titik koordinat baris dan kolom yang memiliki nilai piksel 1
- b) Jumlahkan masing-masing titik koordinat baris dan kolom
- c) Tentukan rata-rata dari masing-masing titik koordinat baris dan kolom

Dibawah ini akan dijelaskan perhitungan manual dari algoritma *centroid* di atas.

a) Tentukan jumlah baris dan kolom dari piksel citra

Baris  $=$  3264

 $Kolom = 2448$ 

b) Tentukan jumlah piksel secara keseluruhan (nilai area)

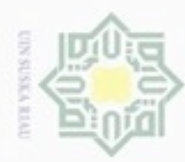

Hakcipta milik UIN

Hak Cipta Dilindungi Undang-Undang

Dilarang menguup sebagian atau seluruh karya tulis ini tanpa mencantumkan dan menyebutkan sumbel

- $\omega$ ö Pengutipan hanya untuk kepentingan pendidikan, penelitian, penulisan karya itmiah, penyusunan laporan, penulisan kritik atau tinjauan suatu masalah
- Pengutipan tidak merugikan kepentingan yang wajar UIN Suska Riau
- 
- Dilarang mengumumkan dan memperbanyak sebagian atau seluruh karya tulis ini dalam bentuk apapun tanpa izin UIN Suska Riau

State I

Sultan Syarif Kasim Riau

 $Area = \text{baris} \times \text{kolom}$ 

 $= 3264 \times 2448$ 

- $= 7.990.272$
- a. Buat matriks baru yang memiliki nilai sesuai dengan kolomnya (matriks x)

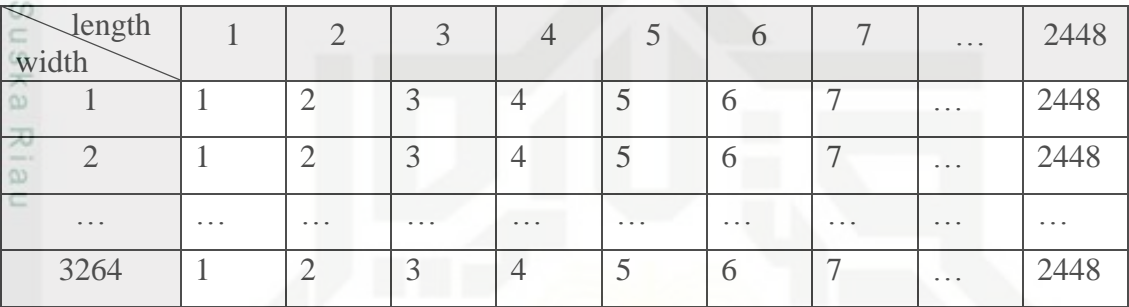

- b. Kalikan matriks x dengan matriks piksel citra
- c. Hasil perkalian matriks di atas akan menghasilkan matriks x baru
- d. Jumlahkan semua piksel matriks x
- e. Jumlahkan lagi hasil dari langkah (f), maka hasilnya akan didapatkan nilai sum(x)
- f. Buat matriks baru yang memiliki nilai sesuai dengan barisnya (matriks y)

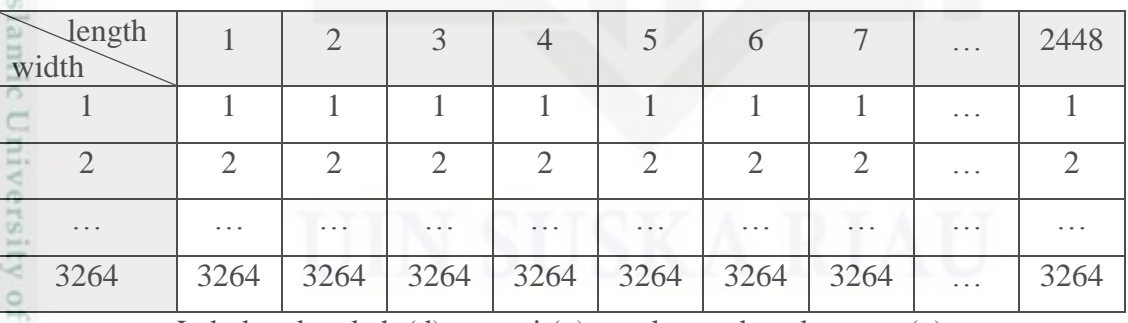

- g. Lakukan langkah (d) sampai (g) untuk mendapatkan sum(y)
- h. Tentukan nilai *Mean*(x) dan *Mean*(y)

 $sum(x) = 4.703.886.469$ 

 $sum(y) = 7.738.231.057$ 

 $Mean(x) = sum(x) / area$ 

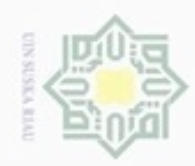

 $\sigma$ 

N

### Hak cipta milik UIN Suska Ria  $\equiv$

Hak Cipta Dilindungi Undang-Undang

Dilarang mengutip sebagian atau seluruh karya tulis ini tanpa mencantumkan dan menyebutkan sumber

Pengutipan hanya untuk kepentingan pendidikan, penelitian, penulisan Pengutipan tidak merugikan kepentingan yang wajar UIN Suska Riau

Dilarang mengumumkan dan memperbanyak sebagian atau seluruh karya tulis ini dalam bentuk apapun tanpa izin UIN Suska Riau

## State Islamic University of Sultan Syarif Kasim Riau

karya ilmiah, penyusunan laporan, penulisan kritik atau tinjauan suatu masalah

 $= 4.703.886.469 / 7.990.272$  $= 1231,6096 = 1232$  $Mean(y) = sum(y) / area$ = 7.738.231.057 / 7.990.272  $= 2026,0862 = 2026$ 

Maka, nilai *centroid* dari citra di atas adalah pada titik koordinat x = 1231,6096 dan y = 2026,0862

### c. *Cropping*

Setelah nilai *centroid* dari citra didapatkan, selanjutnya adalah memotong bagian ROI yang dibutuhkan. Untuk memotong atau yang biasa disebut *cropping,* dibutuhkan dua koordinat, yaitu koordinat awal dan koordinat akhir dari citra hasil pemotongan.

Pada penelitian ini, digunakan ukuran piksel 800 x 800 untuk citra hasil pemotongan. Untuk menentukan koordinat awal dan akhir digunakan nilai *centroid* citra. Rumus yang digunakan adalah sebagai berikut.

Citra hasil *cropping*

= (baris, kolom)

= (*centroid* y – 399 : *centroid* y +400 , *centroid* x – 399 : *centroid* x +400)

Contoh perhitungan citra hasil *cropping* :

Citra hasil *cropping*

= (baris, kolom)

 $=(2026-399:2026+400, 1232-399:1232+400)$ 

 $= (1627 : 2426, 833 : 1632)$ 

Citra hasil *cropping* ditampilkan dibawah ini.

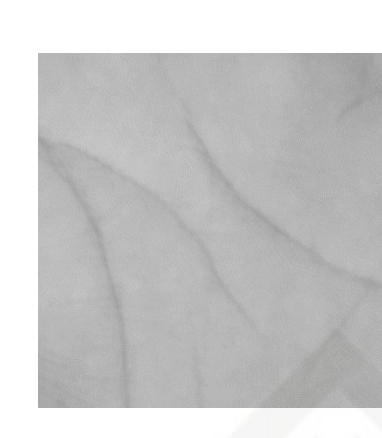

### **Gambar 4.8 Citra hasil** *cropping* **(800 x 800 piksel)**

d. *Resize*

Citra hasil *cropping* yang berukuran 800 x 800 piksel akan diperkecil dengan menggunakan fungsi *resize*.

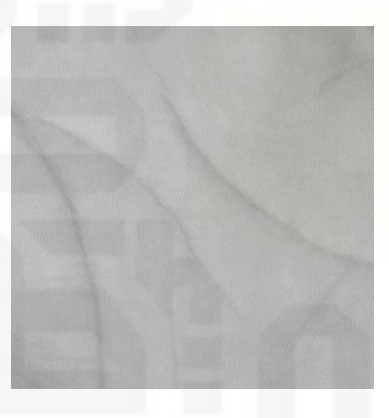

### **Gambar 4.9 Citra hasil** *resize* **(300 x 300 piksel)**

2. *Pre-processing* tanpa menggunakan ROI otomatis

*Pre-processing* tanpa menggunakan ROI otomatis dilakukan dengan bantuan aplikasi Adobe Photoshop CS3. Tahapan yang dilakukan adalah sebagai berikut:

- a. Lakukan *cropping* dan *resize* 300 x 300 menggunakan aplikasi Adobe Photoshop CS3
- b. Mulai *grayscaling* dengan menggunakan persamaan 2.1

### **4.2.2 Ekstraksi Ciri Tekstur LBP**

Pengambilan ciri dari suatu citra atau yang dinamakan ekstraksi ciri, dilakukan untuk mendapatkan ciri yang dapat membedakan antara satu kelompok citra dengan kelompok yang lainnya. Untuk mendapatkan ciri tersebut digunakan

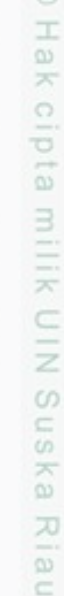

lak Cipta Dilindungi Undang-Undang

Dilarang mengutip sebagian atau seluruh karya tulis ini tanpa mencantumkan dan menyebutkan sumber

N

Dilarang mengumumkan dan memperbanyak sebagian atau seluruh karya tulis ini dalam bentuk apapun tanpa izin UIN Suska Riau

Pengutipan tidak merugikan kepentingan yang wajar UIN Suska Riau Pengutipan hanya untuk kepentingan pendidikan, penelitian, penulisan

ġ

karya ilmiah, penyusunan laporan, penulisan kritik atau tinjauan suatu masalah

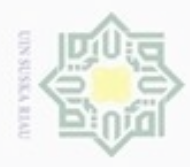

Pengutipan hanya untuk kepentingan pendidikan, penelitian,

ö

Hak Cipta Dilindungi Undang-Undang

cipropriem gradulp

N

metode *Local Binary Pattern* (LBP). Tahapan ekstraksi ciri tekstur LBP adalah sebagai berikut :

1. Citra yang diolah untuk didapatkan cirinya adalah citra akhir hasil *preprocessing* telapak tangan

 $\overline{\mathbf{x}}$ Sesuai dengan citra *grayscale* hasil dari proses *cropping* dan *resize* pada *preprocessing*, maka didapatkan citra baru dengan ukuran 300 x 300 piksel. Di Ę bawah ini akan ditampilkan nilai citra *grayscale* dalam bentuk tabel matriks. e<br>G

Tabel 4.7 Nilai *Grayscale*

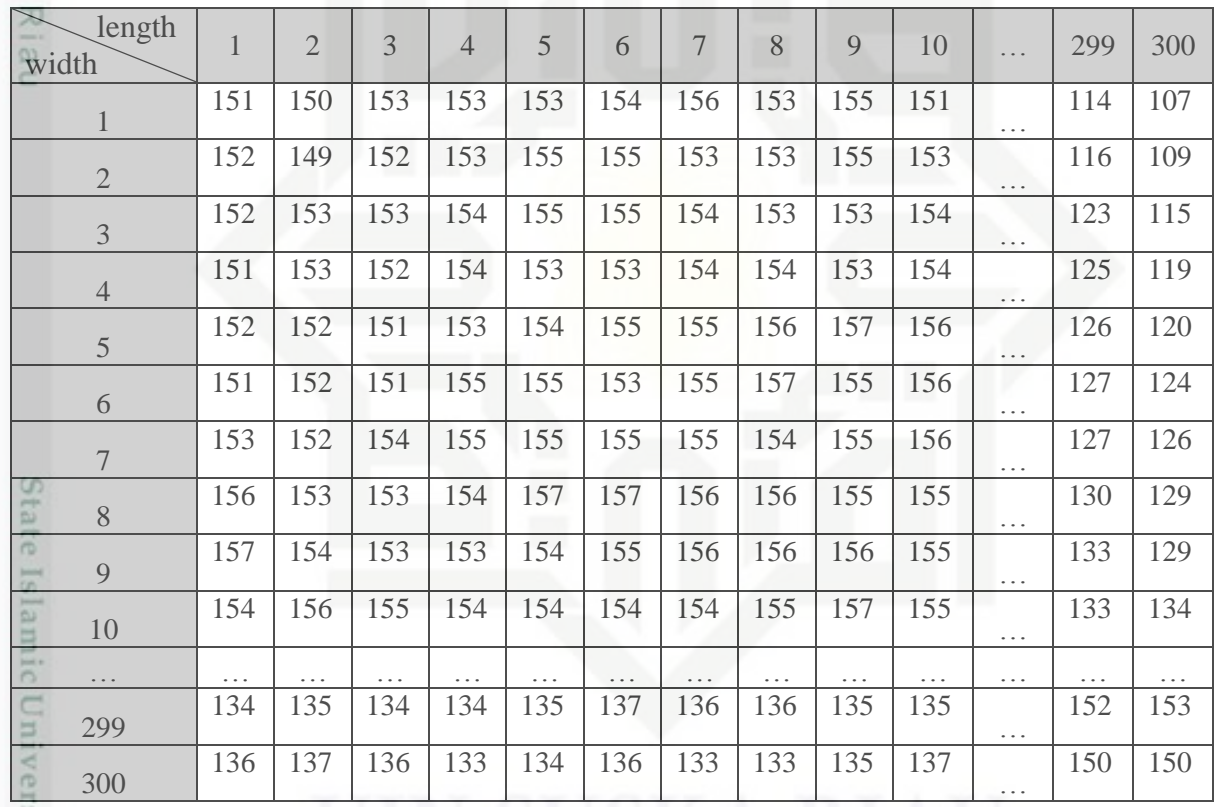

2. Setiap blok piksel diberikan *threshold* oleh piksel tengah, dimana jika nilai piksel tengah lebih besar maka piksel tetangga tersebut bernilai satu dan jika lebih kecil bernilai nol.

3. Pembentukan pola biner sesuai dengan rumus LBP

4. *Mapping*

Riau

Diketahui nilai piksel (1,1) pada citra *grayscale* di atas adalah 151. Nilai × piksel tersebut akan dianggap sebagai piksel pusat yang sekaligus menjadi nilai

Pengutipan tidak merugikan kepentingan yang wajar UIN Suska Riau

sebagian atau seluuh karya tulis ini tanpa mencantumkan dan menyebutkan sumber

penulsan

karya ilmiah, penyusunan laporan, penulisan kritik atau tinjauan suatu masalah

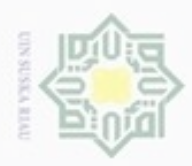

Hak Cipta Dilindungi Undang-Undang

N

*threshold*. Nilai *threshold* ini akan dikelilingi oleh 8 piksel ketetanggaan yang akan mempengaruhi perubahan nilai piksel pusat nantinya. Dibawah ini akan ditampilkan perhitungan LBP untuk setiap nilai piksel.

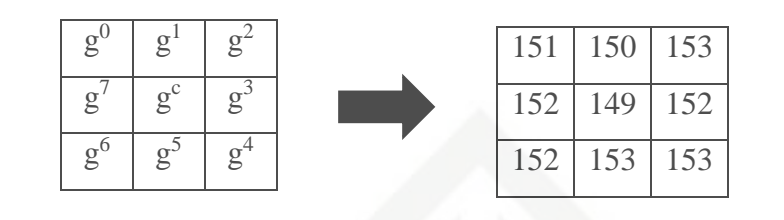

**Gambar 4.10 Nilai piksel ketetanggaan dari piksel (2,2)**

Keterangan :

milik UIN Suska

 $g<sup>c</sup>$  = nilai piksel pusat

 $g<sup>p</sup>$  = nilai piksel tetangga, (p = 0 - 7)

Berdasarkan persamaaan 2.2 didapatkan perubahan nilai piksel tetangga.

$$
LBP_{8,1}(1,1) = \sum_{p=0}^{P-1} s(g_p - g_c)2^p, s(z) = \{0, z < 0\}
$$
  
\n
$$
s(151 - 149)2^0 = s(2)^*1
$$
  
\n
$$
= 1^*1
$$
  
\n
$$
\frac{1}{2}
$$
  
\n
$$
= 1^*1
$$
  
\n
$$
= 1
$$
  
\n
$$
\frac{1}{2}
$$
  
\n
$$
= 1^*2
$$
  
\n
$$
s(153 - 149)2^1 = s(1)^*2
$$
  
\n
$$
= 2
$$
  
\n
$$
s(153 - 149)2^2 = s(4)^*4
$$
  
\n
$$
= 1^*4
$$
  
\n
$$
s(152 - 149)2^3 = s(3)^*8
$$

 $\circ$ Pengutipan tidak merugikan kepentingan yang wajar UIN Suska Riau Pengutipan hanya untuk kepentingan pendidikan, penelitian, penulisan karya ilmiah, penyusunan laporan, penulisan kritik atau tinjauan suatu masalah Dilarang mengutip sebagian atau seluruh karya tulis ini tanpa mencantumkan dan menyebutkan sumber

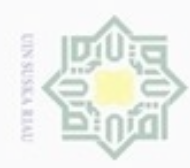

g  $\omega$ 

Hak Cipta Dilindungi Undang-Undang Dilarang mengutip sebagian atau seluruh karya tulis ini tanpa mencantumkan dan menyebutkan sumber  $= 1*8$  $= 8$  $s(153 - 149)2^4 = s(4)^*16$ NIIK  $= 1*16$  $rac{C}{Z}$  $= 16$  $\omega$  $s(153 - 149)2^5 = s(4)*32$  $\widehat{\omega}$  $= 1*32$ Riau  $= 32$  $s(152 - 149)2^6 = s(3)*64$  $= 1*64$  $= 64$  $s(152 - 149)2^7 = s(3)^*128$  $= 1*128$ State  $= 128$  $LBP_{8,1}(1,1) = 1 + 2 + 4 + 8 + 16 + 32 + 64 + 128$ iic Ur  $= 255$  $1 \mid 2 \mid 4$  $1 \mid 1 \mid 1$ 151 150 153 128 0 8 1 149 1 152 149 152 64 32 16  $1 \mid 1 \mid 1$ 152 153 153 Sultan Syarif Ka 255

Setelah dilakukan proses LBP, maka nilai pusat yang bernilai 149 diubah menjadi 225. Proses ini dilakukan untuk setiap piksel citra mulai dari yang paling

Pengutipan hanya untuk kepentingan pendidikan, penelitian, penulisan karya ilmiah, penyusunan laporan, penulisan kritik atau tinjauan suatu masalah

Riau

IV-19

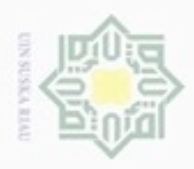

ö

Hak Cipta Dilindungi Undang-Undang

Dilarang mengutip sebagian atau seluruh karya tulis ini tanpa mencantumkan dan menyebutkan sumber

Pengutipan hanya untuk kepentingan pendidikan, penelitian, penulisan

N

kiri atas menuju ke kanan paling bawah. Berdasarkan perhitungan tersebut, maka nilai LBP secara keseluruhan dapat dilihat dalam bentuk matrik pada dibawah ini.

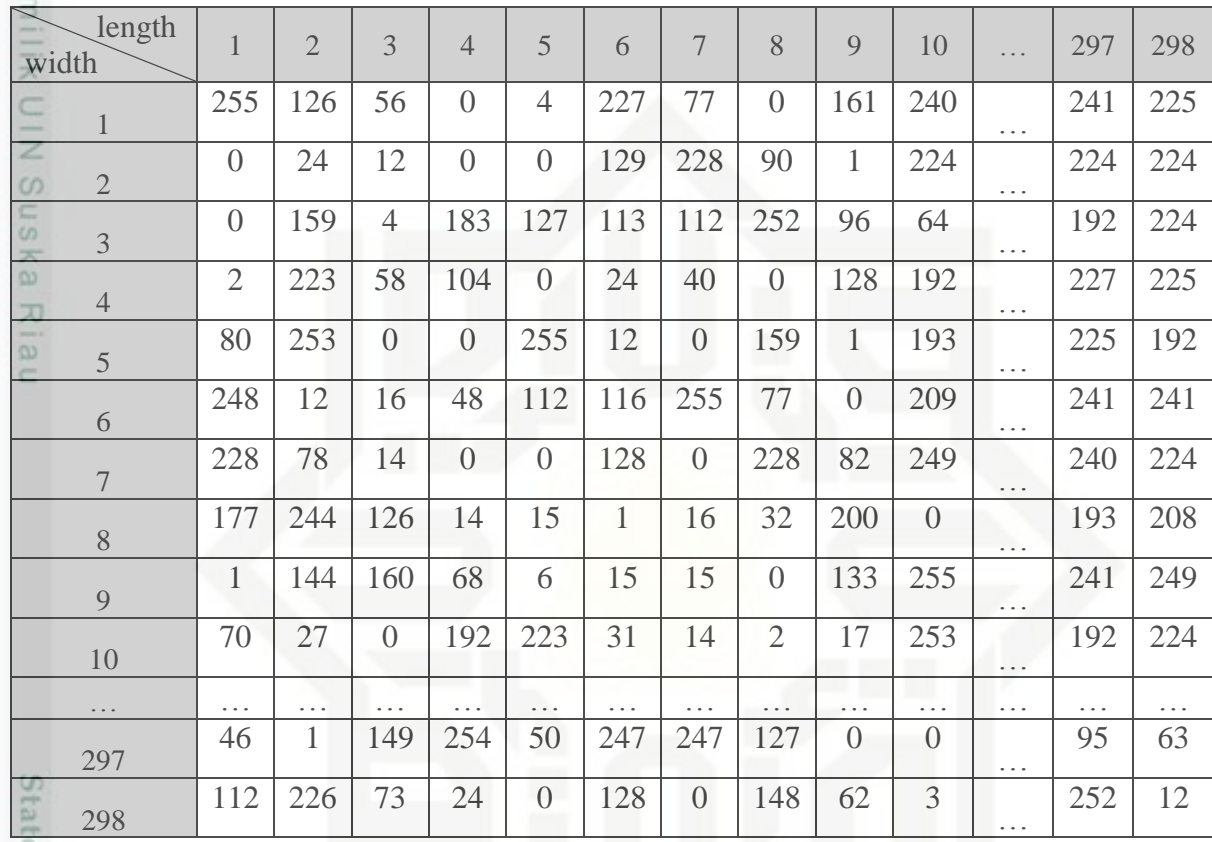

### Tabel 4.8 Nilai LBP

### **4.2.3 Ekstraksi Ciri Statistika**

Berdasarkan tabel matriks hasil proses ekstraksi ciri LBP pada di atas, maka proses selanjutnya adalah mengambil nilai statistika citra LBP. Nilai statistika ini dijadikan *input*an pada proses klasifikasi selanjutnya. Ciri statistika yang digunakan adalah orde pertama. Ekstraksi orde pertama menggunakan karakteristik histogram sebagai metode pengambilan cirinya. Berdasarkan nilai histogram tersebut, didapatkan 5 nilai statistika yang menjadi ciri dari citra telapak tangan yaitu *Mean, Variance, Skewness, Kurtosis, Entropy*.

Perhitungan pertama adalah menghitung nilai histogram citra. Untuk mendapatkan nilai histogram digunakan persamaan 2.8.

$$
h_i = \frac{n_i}{n}
$$
  
Keterangan:

Dilarang mengumumkan dan memperbanyak sebagian atau seluruh karya tulis ini dalam bentuk apapun tanpa izin UIN Suska Riau Pengutipan tidak merugikan kepentingan yang wajar UIN Suska Riau

karya ilmiah, penyusunan laporan, penulisan kritik atau tinjauan suatu masalah

IV-20

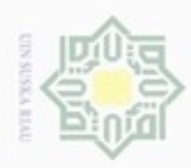

Hak Cipta Dilindungi Undang-Undang  $\omega$ Dilarang mengutip sebagian atau seluruh karya tulis ini tanpa mencantumkan dan menyebutkan sumber

Pengutipan hanya untuk kepentingan pendidikan, penelitian, penulisan karya itmiah, penyusunan laporan, penulisan kritik atau tinjauan suatu masalah

g Pengutipan tidak merugikan kepentingan yang wajar UIN Suska Riau

Dilarang mengumumkan dan memperbanyak sebagian atau seluruh karya tulis ini dalam bentuk apapun tanpa izin UIN Suska Riau

Kiau

 $n_i$  = jumlah piksel yang memiliki derajat keabuan i  $n =$  jumlah seluruh piksel di dalam citra Perhitungan manual :  $n = 298$  x  $298 = 88804$  $i = 0$  $h_0 = 11904/88804$  $h_0 = 0.1340$  $i = 1$  $h_1 = 1585/88804$  $h_1 = 0.0178$  $\overline{\omega}$  $i = 2$  $h_2 = 1567/88804$  $h_2 = 0.0176$ 

Perhitungan ini dilakukan sampai nilai derajat keabuan (i) = 255. Hasil nilai histogram dirincikan sebagai berikut.

Tabel 4.9 Nilai Histogram

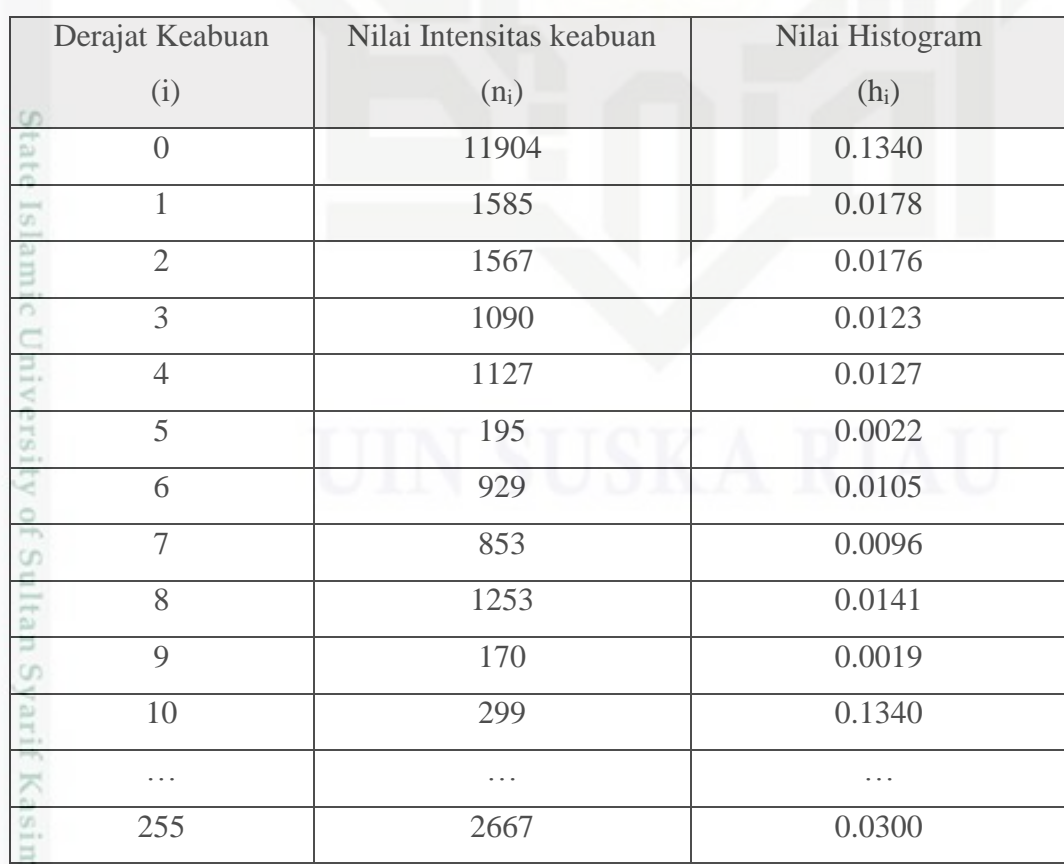

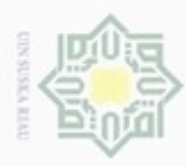

 $\alpha$ 

N

 $\frac{1}{2}$ Proses selanjutnya yaitu menghitung nilai statistika dari nilai hasil ekstraksi ciri LBP. Dengan menggunakan nilai histogram maka didapatkan nilai *Mean*, *Variance*, *Skewness*, *Kurtosis*, dan *Entropy*.

Catatan :

Hak Cipta Dilindungi Undang-Undang

Pemakaian rumus histogram pada perhitungan ciri statistika, menggunakan lambang yang berbeda meskipun memiliki arti yang sama. Misalnya, pada rumus histogram, h<sub>i</sub> menunjukkan nilai histogram. Sedangkan, pada rumus statistika, p(f<sub>n</sub>) juga menunjukkan nilai histogram. Untuk selengkapnya bisa dilihat di bawah ini.

 $h_i = p(f_n) = \text{milai histogram}$ 

 $i = f_n = \text{milai derajat keabuan}$ 

Proses perhitungan ciri statistika :

1. *Mean*

Nilai *Mean* didapatkan dengan menggunakan persamaan 2.9. Perhitungan matematisnya dapat dilihat dibawah ini.

$$
\mu = \sum_{n} f_n p(f_n)
$$
  
Contoh perhitungannya adalah sebagai berikut.  

$$
\mu = (0 * 0.1340) + (1 * 0.0178) + (2 * 0.0176) + \dots + (255 * 0.0300)
$$

$$
\mu = 0 + 0.0178 + 0.0352 + \dots + 7.6582
$$
  

$$
= 102.7615
$$
  
Jadi, nilai *Mean* dari citra di atas adalah 102.7615  
2. Variance  
Nilai *Variance* didapatkan dengan menggunakan persamaan 2.10.  
Perhitungan matematisnya dapat dilihat dibawah ini.

$$
\sigma^2 = \sum_n (f_n - \mu)^2 p(f_n)
$$

um Kiau

Dilarang mengumumkan dan memperbanyak sebagian atau seluruh karya tulis ini dalam bentuk apapun tanpa izin UIN Suska Riau Pengutipan tidak merugikan kepentingan yang wajar UIN Suska Riau

karya ilmiah, penyusunan laporan, penulisan kritik atau tinjauan suatu masalah

Dilarang menguup sebagian atau seluruh karya tulis ini tanpa mencantumkan dan menyebutkan sumbel

Pengutipan hanya untuk kepentingan pendidikan, penelitian, penulisan

IV-22

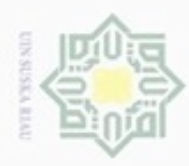

Hak Cipta Dilindungi Undang-Undang

 $\circ$ Pengutipan tidak merugikan kepentingan yang wajar UIN Suska Riau Pengutipan hanya untuk kepentingan pendidikan, penelitian, penulisan karya ilmiah, penyusunan laporan, penulisan kritik atau tinjauan suatu masalah

N

Dilarang mengumumkan dan memperbanyak sebagian atau seluruh karya tulis ini dalam bentuk apapun tanpa izin UIN Suska Riau

Dilarang mengutip sebagian atau seluruh karya tulis ini tanpa mencantumkan dan menyebutkan sumber

sim Riau

Contoh perhitungannya adalah sebagai berikut.

$$
\sigma^2 = ((0 - 102.7615)^2 * 0.1340) + ((1 - 102.7615)^2 * 0.0178)
$$
  
+  $((2 - 102.7615)^2 * 0.0176) + \dots + ((255 - 102.7615)^2$   
\* 0.0300)  

$$
\sigma^2 = 1415.5389 + 184.8265 + 179.1539 + \dots + 696.0479
$$
  
= 8582.9281  
Jadi, nilai Variance dari citra di atas adalah 8582.9281

3. *Skewness*

Nilai *Skewness* didapatkan dengan menggunakan persamaan 2.11. Perhitungan matematisnya dapat dilihat dibawah ini.

$$
\alpha_3 = \frac{1}{\sigma^3} \sum_n (f_n - \mu)^3 p(f_n)
$$

Contoh perhitungannya adalah sebagai berikut.

$$
\alpha_3 = \frac{1}{8582.9281^3} \left( \left( (0 - 102.7615)^3 * 0.1340 \right) + \left( (1 - 102.7615)^3 * 0.0178 \right) + \left( (2 - 102.7615)^3 * 0.0176 \right) + \dots + \left( (255 - 102.7615)^3 * 0.0300 \right) \right)
$$
\n
$$
\alpha_3 = \frac{1}{8582.9281^3} \left( -145462.9921 - 18808.23611 - 18051.82764 + \dots + 105965.2389 \right)
$$
\n
$$
= \frac{1}{8582.9281^3} * 287083.1218
$$
\n= 0.0000004540\nJadi, nilai Skewness dari citra di atas adalah 0.0000004540\nJadi, nilai Skewness dari citra di atas adalah 0.0000004540

Nilai *Kurtosis* didapatkan dengan menggunakan persamaan 2.12. Perhitungan matematisnya dapat dilihat dibawah ini.

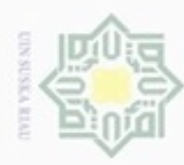

Hak Cipta Dilindungi Undang-Undang

Dilarang menguup sebagian atau seluruh karya tulis ini tanpa mencantumkan dan menyebutkan sumber

- $\infty$ Pengutipan hanya untuk kepentingan pendidikan, penelitian, penulisan karya itmiah, penyusunan laporan, penulisan kritik atau tinjauan suatu masalah
- Pengutipan tidak merugikan kepentingan yang wajar UIN Suska Riau
- Dilarang mengumumkan dan memperbanyak sebagian atau seluruh karya tulis ini dalam bentuk apapun tanpa izin UIN Suska Riau
	-
- 
- 

75

 $\subset$ 

im Riau

$$
\frac{\pi}{\alpha_4} = \frac{1}{\sigma^4} \sum_n (f_n - \mu)^4 p(f_n) - 3
$$

Contoh perhitungannya adalah sebagai berikut.

 $\alpha_4 = \frac{1}{25826}$  $\frac{1}{8582.9281^4}(((0-102.7615)^4 * 0.1340 - 3) + ((1-102.7615)^4 *$  $(0.0178 - 3) + ((2 - 102.7615)^4 * 0.0176 - 3) + \cdots + ((255 - 102.7615)^4 *$  $0.0300 - 3)$ )  $\alpha_4 =$ 1  $\frac{1}{8582.9281^4}$ (14948001.6880 + 1913952.5372 + 1818927.4009 + … + 16131979.1589)  $=\frac{1}{2582.6}$  $\frac{1}{8582.9281^4}$  \* 115111952.6352  $= 0.00000002121$ 

Jadi, nilai *Kurtosis* dari citra di atas adalah 0.00000002121

5.*Entropy*

Nilai *Entropy* didapatkan dengan menggunakan persamaan 2.13. Perhitungan matematisnya dapat dilihat dibawah ini.

$$
H = -\sum_n p(f_n) \cdot {}^2 \log p(f_n)
$$

Contoh perhitungannya adalah sebagai berikut.

$$
\overline{H} = -1((0.1340 * \text{ }^{2}\log 0.1340) + (0.0178 * \text{ }^{2}\log 0.0178) + (0.0176 * \text{ }^{2}\log 0.0176) + \dots + (0.0300 * \text{ }^{2}\log 0.300))
$$
\n
$$
\overline{H} = -1(-0.3886 - 0.1036 - 0.1027 + \dots - 0.1518)
$$
\n
$$
\overline{H} = -1(-6.6241)
$$
\n
$$
= 6.6241
$$
\nJadi, nilai *Entropy* dari citra di atas adalah 6.6241

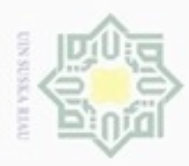

ö

N

## Hak Cipta Dilindungi Undang-Undang Ha

Selanjutnya, lakukan hal yang sama untuk semua data latih citra telapak tangan. Sehingga menghasilkan 120 ciri data latih. Pada table 4.9 di bawah ini akan ditampilkan ciri data latih.

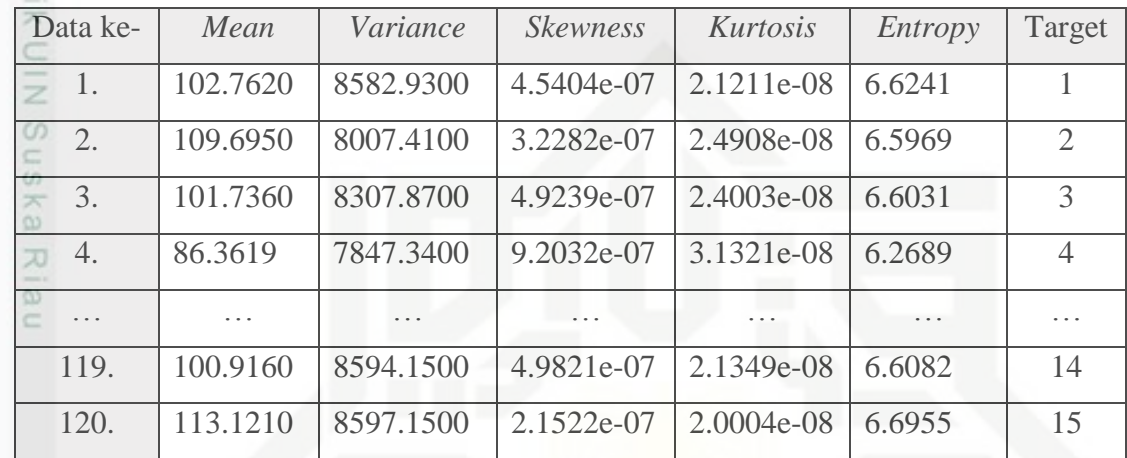

Tabel 4.10 Nilai ciri statistika data latih

### **4.2.4 Klasifikasi LVQ**

Pada tahapan ini dilakukan pengklasifikasian data telapak tangan berdasarkan identitas pemilik telapak tangan. Proses klasifikasi dilakukan dengan menggunakan salah satu metode jaringan syaraf tiruan (JST) yaitu *Learning Vector Quantization* (LVQ). Klasifikasi LVQ memiliki dua tahap, yaitu pelatihan dan pengujian.

### 1. **Pelatihan LVQ**

Proses pelatihan digambarkan pada *flowchart* dibawah ini.

karya ilmiah, penyusunan laporan, penulisan kritik atau tinjauan suatu masalah

University of Sultan Syarif Kasim Riau

Dilarang mengutip sebagian atau seluruh karya tulis ini tanpa mencantumkan dan menyebutkan sumber

Pengutipan hanya untuk kepentingan pendidikan, penelitian, penulisan

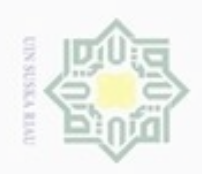

Hak Cipta Dilindungi Undang-Undang

Dilarang menguup sebagan atau seluruh karya tulis ini tanpa mencantumkan dan menyebutkan sumber

ø  $\infty$ Pengutipan hanya untuk kepentingan pendidikan, penelitian, penulisan karya itmiah, penyusunan laporan, penulisan kritik atau tinjauan suatu masalah

Pengutipan tidak merugikan kepentingan yang wajar UIN Suska Riau

Dilarang mengumumkan dan memperbanyak sebagian atau seluruh karya tulis ini dalam bentuk apapun tanpa izin UIN Suska Riau

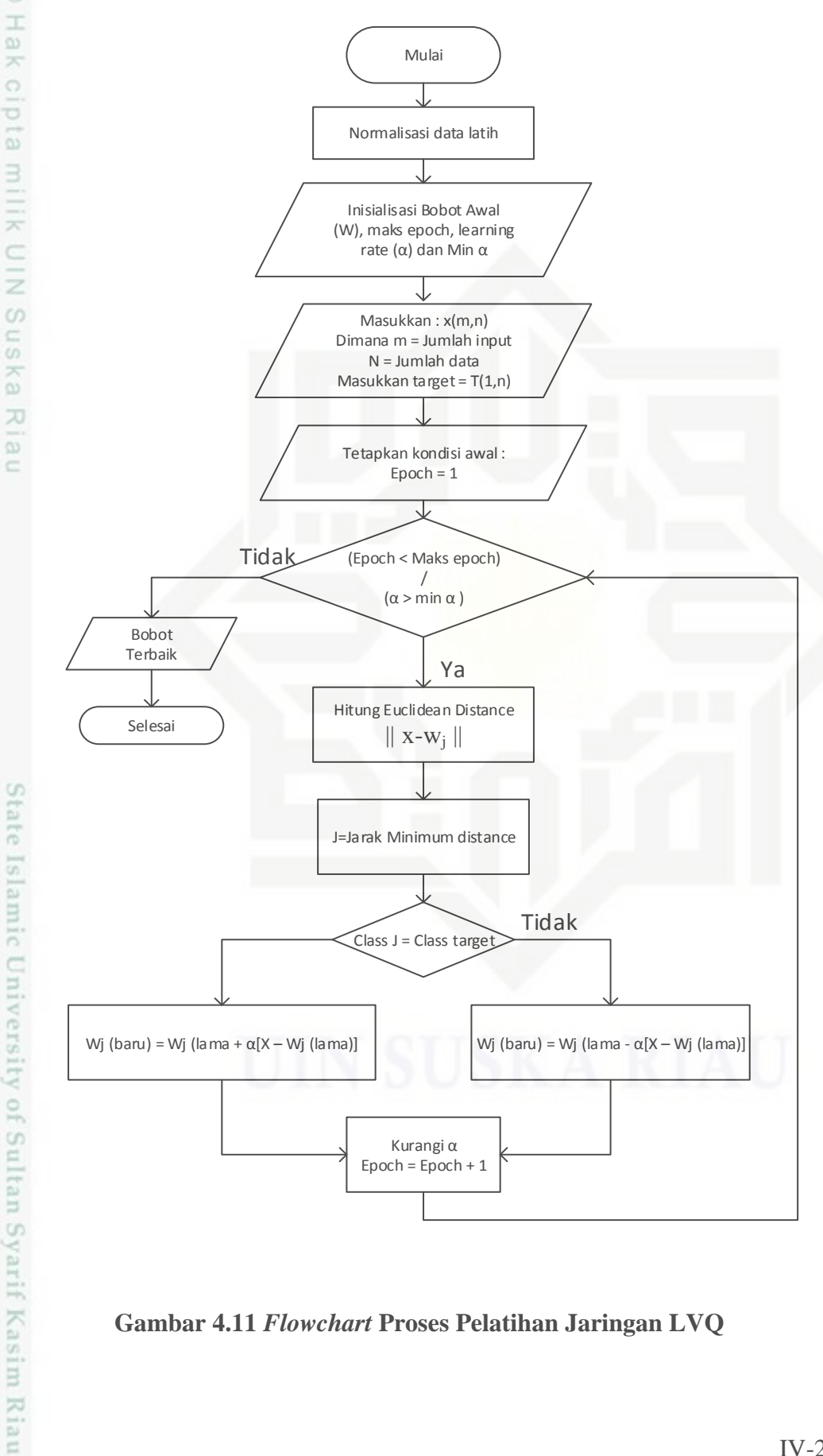

**Gambar 4.11** *Flowchart* **Proses Pelatihan Jaringan LVQ**

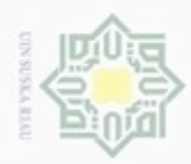

нак

cipta

Hak Cipta Dilindungi Undang-Undang

Dilarang menguup sebagan atau seluruh karya tulis ini tanpa mencantumkan dan menyebutkan sumber

 $\omega$ ö Pengutipan hanya untuk kepentingan pendidikan, penelitian, penulisan karya ilmiah, penyusunan laporan, penulisan kritik atau tinjauan suatu masalah

Pengutipan tidak merugikan kepentingan yang wajar UIN Suska Riau

Dilarang mengumumkan dan memperbanyak sebagian atau seluruh karya tulis ini dalam bentuk apapun tanpa izin UIN Suska Riau

milik UIN Suska Riau

State Islamic University of Sultan Syarif Kasim Riau

Data yang digunakan sebagai *input*an pada proses LVQ ini adalah data ciri-ciri statistika orde pertama. Ciri statistika berjumlah sebanyak 120 baris dan 5 kolom.

### **a. Maksimal** *Epoch***,** *Learning Rate* **(α), dan Minimal α**

Pada penelitian ini, parameter yang digunakan adalah :

- 1) Maksimal *Epoch* = 1000
- 2) *Learning Rate* = 0.005
- 3) Min  $\alpha = 0.0001$

### **b. Normalisasi**

 $\overline{r}$   $\overline{r}$   $\overline{r}$ 

Normalisasi dibutuhkan agar data berada dalam *range* tertentu. Untuk perhitungannya digunakan persamaan 2.14. Berdasarkan table 4.9 dapat diketahui nilai maksimal beserta minimal untuk setiap kolom. Dibawah ini dijelaskan perhitungan normalisasi.

Tabel 4.11 Nilai maksimal dan minimal data ciri statistika

 $X - min(X)$ 

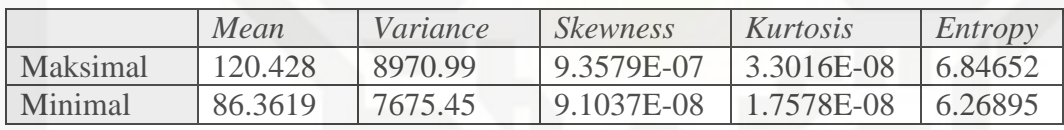

| Normalis@st                                                                                                    | max(X)-min(X) |
|----------------------------------------------------------------------------------------------------|---------------|
| Data ke-1:                                                                                                    |               |
| $Mean = \frac{102.7620 - 86.3619}{120.428 - 86.3619} = \frac{16.4001}{34.0661} = 0.4814$                                |               |
| $Variance = \frac{8582.93 - 7790.68}{8970.99 - 7790.68} = \frac{792.25}{1180.31} = 0.6712$                              |               |
| $Skewness = \frac{0.0000004540 - 0.0000000910}{0.0000009203 - 0.0000000910} = \frac{0.00000003630}{0.0000008293}$       |               |
| $= 0.4377$                                                                                                    |               |
| $Kurtosis = \frac{0.00000002121 - 0.00000001758}{0.000000003132 - 0.00000001758} = \frac{0.00000000363}{0.00000001374}$ |               |
| $= 0.2644$                                                                                                    |               |
| $Entropy = \frac{6.62412 - 6.26895}{6.84652 - 6.26895} = \frac{0.3552}{0.5776} = 0.6149$                                |               |

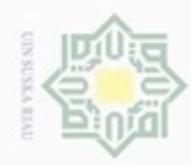

## Hak cipta milik UIN Suska Riau

niversity of Sultan Syarif Kasim Riau

Hak Cipta Dilindungi Undang-Undang

- Dilarang mengrup sebagian atau seluruh karya tulis ini tanpa mencantumkan dan menyebutkan sumber
- $\omega$  $\circ$ Pengutipan hanya untuk kepentingan pendidikan, penelitian, penulisan karya itmiah, penyusunan laporan, penulisan kritik atau tinjauan suatu masalah
- Pengutipan tidak merugikan kepentingan yang wajar UIN Suska Riau
- 
- Dilarang mengumumkan dan memperbanyak sebagian atau seluruh karya tulis ini dalam bentuk apapun tanpa izin UIN Suska Riau

IV-28

### **Data ke-2 :**

$$
Mean = \frac{109.695 - 86.3619}{120.428 - 86.3619} = \frac{23.3331}{34.0661} = 0.6849
$$
\n
$$
Variance = \frac{8007.41 - 7790.68}{8970.99 - 7790.68} = \frac{216.73}{1180.31} = 0.1836
$$
\n
$$
Skewness = \frac{0.0000003228 - 0.0000000910}{0.0000009203 - 0.0000000910} = \frac{0.00000002318}{0.0000008293} = 0.2795
$$
\n
$$
Kurtosis = \frac{0.00000002490 - 0.00000001758}{0.000000003132 - 0.00000001758} = \frac{0.00000000733}{0.00000001374} = 0.5334
$$
\n
$$
Entropy = \frac{6.59691 - 6.26895}{6.84652 - 6.26895} = \frac{0.3280}{0.5776} = 0.5678
$$

Selanjutnya, lakukan hal yang sama untuk semua ciri statistika data latih yang berjumlah 120 data. Pada table 4.11 di bawah ini akan ditampilkan ciri statistika yang telah dinormalisasi.

Tabel 4.12 Normalisasi ciri statistika

| Data ke- | Mean     | Variance | <b>Skewness</b> | Kurtosis                | <b>Entropy</b> | Target   |
|----------|----------|----------|-----------------|-------------------------|----------------|----------|
|          | 0.4814   | 0.7005   | 0.4297          | 0.2354                  | 0.6149         |          |
|          | 0.6849   | 0.2562   | 0.2744          | 0.4748                  | 0.5678         |          |
| 3.       | 0.4513   | 0.4882   | 0.4751          | 0.4162                  | 0.5787         |          |
| 4.       |          | 0.1327   | 0.9817          | 0.8902                  |                |          |
| $\cdots$ | $\cdots$ | $\cdots$ | $\cdots$        | $\cdot$ $\cdot$ $\cdot$ | $\cdots$       | $\cdots$ |
| 119.     | 0.4224   | 0.7243   | 0.4805          | 0.2373                  | 0.5425         | 14       |
| 120.     | 0.811    | 0.7984   | 0.1303          | 0.1094                  | 0.7614         |          |

### **c. Inisialisasi data (x), bobot awal (W), dan kelas target (T)**

Pemilihan data bobot awal dilakukan dengan memilih satu ciri diantara ciri yang lain dalam satu target yang sama. Sedangkan untuk data yang akan dilatih diambil dari data selain yang telah digunakan untuk bobot awal. Dibawah ini ditampilkan beberapa table data yang digunakan pada tahap ini.

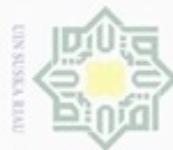

### $\frac{1}{2}$ Tabel 4.13 Bobot awal (W)

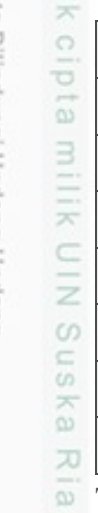

ë

E

im Riau

Hak Cipta Dilindungi Undang-Undang

Dilarang mengutip sebagian atau seluruh karya tulis ini tanpa mencantumkan dan menyebutkan sumber

 $\alpha$ Pengutipan hanya untuk kepentingan pendidikan, penelitian, penulisan karya ilmiah, penyusunan laporan, penulisan kritik atau tinjauan suatu masalah

N  $\sigma$ Pengutipan tidak merugikan kepentingan yang wajar UIN Suska Riau

Dilarang mengumumkan dan memperbanyak sebagian atau seluruh karya tulis ini dalam bentuk apapun tanpa izin UIN Suska Riau

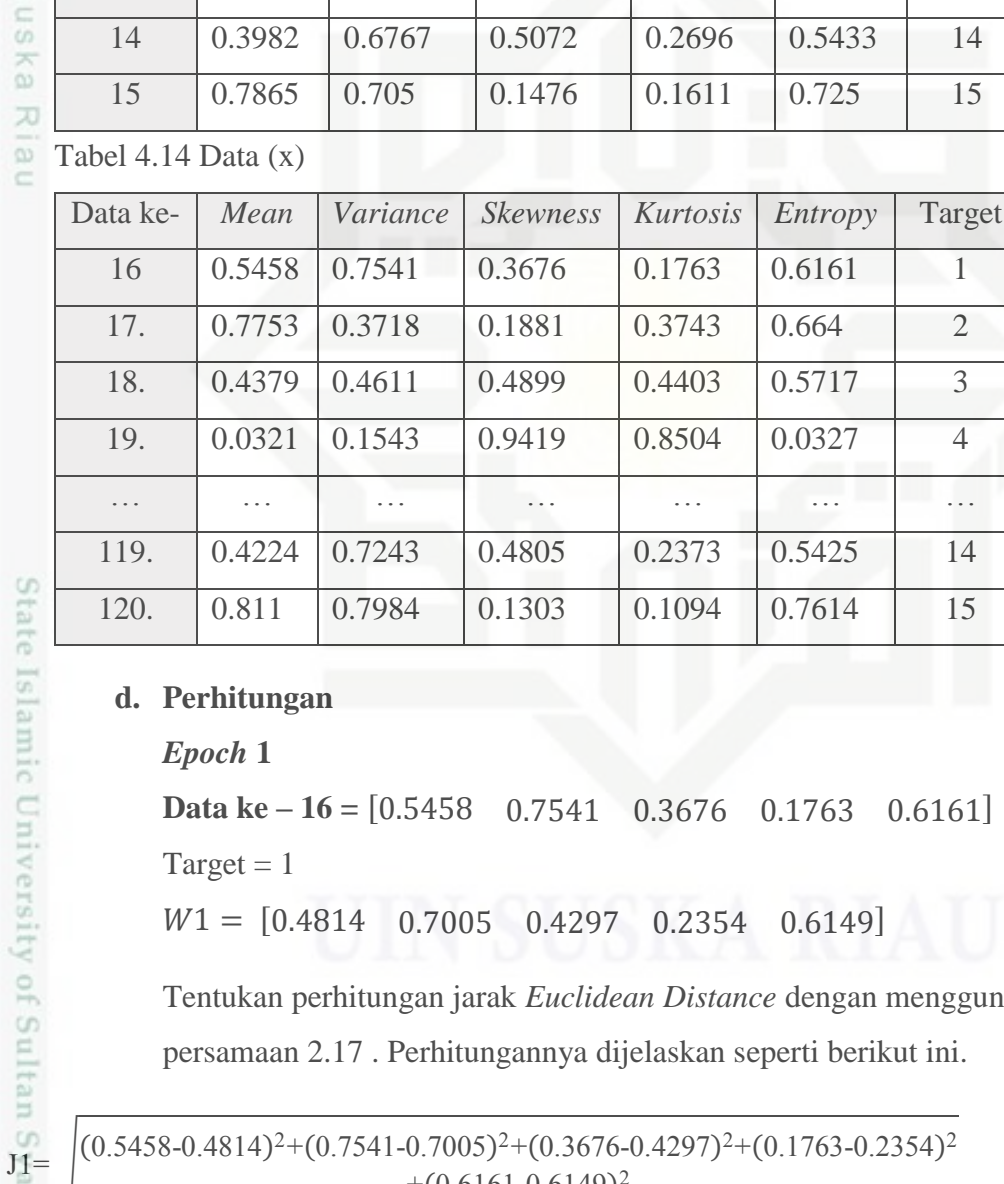

Data ke- *Mean Variance Skewness Kurtosis Entropy* Target

1. | 0.4814 | 0.7005 | 0.4297 | 0.2354 | 0.6149 | 1

2. 0.6849 0.2562 0.2744 0.4748 0.5678 2

3. 0.4513 0.4882 0.4751 0.4162 0.5787 3

4. 0 0.1327 0.9817 0.8902 0 4

… … … … … … … … … … … … … … …

### **d. Perhitungan**

*Epoch* **1**

**Data ke – 16 =** [0.5458 0.7541 0.3676 0.1763 0.6161] Target  $= 1$ 

 $W1 = \begin{bmatrix} 0.4814 & 0.7005 & 0.4297 & 0.2354 & 0.6149 \end{bmatrix}$ 

Tentukan perhitungan jarak *Euclidean Distance* dengan menggunakan persamaan 2.17 . Perhitungannya dijelaskan seperti berikut ini.

 $(0.5458 - 0.4814)^{2} + (0.7541 - 0.7005)^{2} + (0.3676 - 0.4297)^{2} + (0.1763 - 0.2354)^{2}$  $+(0.6161 - 0.6149)^2$ 

 $=\sqrt{0.004147 + 0.002873 + 0.003856 + 0.003493 + 0.000001440}$ 

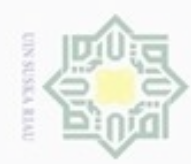

Hak Cipta Dilindungi Undang-Undang

Hak cipta

Ria  $\subset$ 

Dilarang menguup sebagan atau seluruh karya tulis ini tanpa mencantumkan dan menyebutkan sumber

karya ilmiah, penyusunan laporan, penulisan kritik atau tinjauan suatu masalah

ersity of Sultan Syarif Kasim Riau

Pengutipan hanya untuk kepentingan pendidikan, penelitian, penulisan

N

 $= \sqrt{0.014371}$  $= 0.1199$ D2 VIIN Suska  $(0.5458 - 0.6849)^{2} + (0.7541 - 0.2562)^{2} + (0.3676 - 0.2744)^{2} + (0.1763 - 0.4748)^{2}$  $+(0.6161 - 0.5678)^2$  $=\sqrt{0.0193 + 0.2479 + 0.0087 + 0.0891 + 0.0023}$  $=$   $\sqrt{0.0.367375}$  $= 0.6061$ 

Lakukan hal yang sama untuk bobot  $2 - 15$ , sehingga diperoleh 15 nilai seperti yang diperlihatkan berikut ini.

Tabel 4.15 Nilai Jarak Bobot Data ke-16

| Jarak ke-            | Nilai Jarak | Jarak ke- | Nilai Jarak |
|----------------------|-------------|-----------|-------------|
| J1                   | 0.1199      | <b>J9</b> | 0.2548      |
| J2                   | 0.6061      | J10       | 0.3010      |
| J3                   | 0.3875      | J11       | 0.4330      |
| J <sub>4</sub>       | 1.3966      | J12       | 0.7590      |
| J <sub>5</sub>       | 0.2120      | J13       | 0.7808      |
| J <sub>6</sub>       | 0.3987      | J14       | 0.2474      |
| F.<br>J7             | 0.5777      | J15       | 0.3476      |
| J8<br><b>South A</b> | 0.5761      |           |             |

Tentukan jarak terkecil (Jmin)

 $Jmin = J1 = 1$ 

Periksa apakah Jmin = Target

 $Jmin = 1$  dan Target = 1, maka  $Jmin = Target$ 

Sesuai dengan algoritma pelatihan LVQ, apabila Jmin = Target maka lakukan perubahan bobot dengan menggunakan persamaan 2.15 . Perhitungannya akan dijabarkan dibawah ini.

W11(baru) =  $0.4814 + 0.005(0.5458 - 0.4814) = 0.4817$ 

Dilarang mengumumkan dan memperbanyak sebagian atau seluruh karya tulis ini dalam bentuk apapun tanpa izin UIN Suska Riau Pengutipan tidak merugikan kepentingan yang wajar UIN Suska Riau

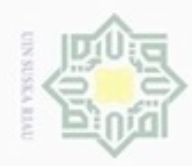

Hak Cipta Dilindungi Undang-Undang

Hak cipta

milik

C

Dilarang mengutip sebagian atau seluruh karya tulis ini tanpa mencantumkan dan menyebutkan sumber

Pengutipan hanya untuk kepentingan pendidikan, penelitian, penulisan

N

### W12(baru) =  $0.7005 + 0.005(0.7541 - 0.7005) = 0.7007$ W13(baru) =  $0.4297 + 0.005(0.3676 - 0.4297) = 0.4294$

Lakukan pembaharuan bobot dengan melakukan hal yang sama untuk semua bobot, sehingga diperoleh bobot baru seperti yang diperlihatkan pada table 4.15 berikut ini.

|                               | Data ke- | Mean             | Variance                | <b>Skewness</b> | Kurtosis                | Entropy  | Target                      |
|-------------------------------|----------|------------------|-------------------------|-----------------|-------------------------|----------|-----------------------------|
| w<br>$\overline{\mathcal{K}}$ | 1.       | 0.4817           | 0.7007                  | 0.4294          | 0.2351                  | 0.6149   |                             |
| 刀<br>-                        | 2.       | 0.6849           | 0.2562                  | 0.2744          | 0.4748                  | 0.5678   | $\mathcal{D}_{\mathcal{L}}$ |
| w<br>c                        | 3.       | 0.4513           | 0.4882                  | 0.4751          | 0.4162                  | 0.5787   | 3                           |
|                               | 4.       | $\left( \right)$ | 0.1327                  | 0.9817          | 0.8902                  | $\Omega$ | $\overline{4}$              |
|                               | $\cdots$ | .                | $\cdot$ $\cdot$ $\cdot$ | .               | $\cdot$ $\cdot$ $\cdot$ | .        | $\cdots$                    |
|                               | 14       | 0.3982           | 0.6767                  | 0.5072          | 0.2696                  | 0.5433   | 14                          |
|                               | 15       | 0.7865           | 0.705                   | 0.1476          | 0.1611                  | 0.725    | 15                          |

Tabel 4.16 Bobot baru (W(baru))

Setelah pembaharuan bobot, perhitungan akan berlanjut untuk data ke-17 dan seterusnya. Ketika proses telah berjalan untuk data ke-16 sampai dengan data ke 120, maka *epoch* pertama sudah selesai. Untuk memulai *epoch* kedua, sebelumnya dilakukan pengurangan *Learning Rate*. Perhitungan untuk pengurangan *Learning Rate* adalah sebagai berikut.

 $\alpha$  = 0.005 – 0.1  $*$  0.005

 $= 0.0045$ 

Proses akan berhenti apabila menemui salah satu dari dua kondisi, yaitu saat nilai *epoch* telah mencapai nilai maksimal *epoch* atau saat *Learning Rate* sama dengan nilai minimal *Learning Rate*. Setelah proses pelatihan selesai dilakukan, maka didapatkan hasil akhir yaitu bobot terbaik yang akan digunakan pada tahapan pengujian. Nilai bobot terbaik ditampilkan pada table 4.\_ dibawah ini.

Dilarang mengumumkan dan memperbanyak sebagian atau seluruh karya tulis ini dalam bentuk apapun tanpa izin UIN Suska Riau Pengutipan tidak merugikan kepentingan yang wajar UIN Suska Riau

State Islamic University of Sultan Syarif Kasim Riau

karya ilmiah, penyusunan laporan, penulisan kritik atau tinjauan suatu masalah

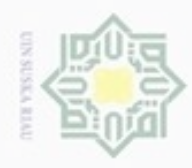

ö

Hak Cipta Dilindungi Undang-Undang

N

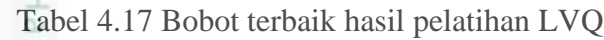

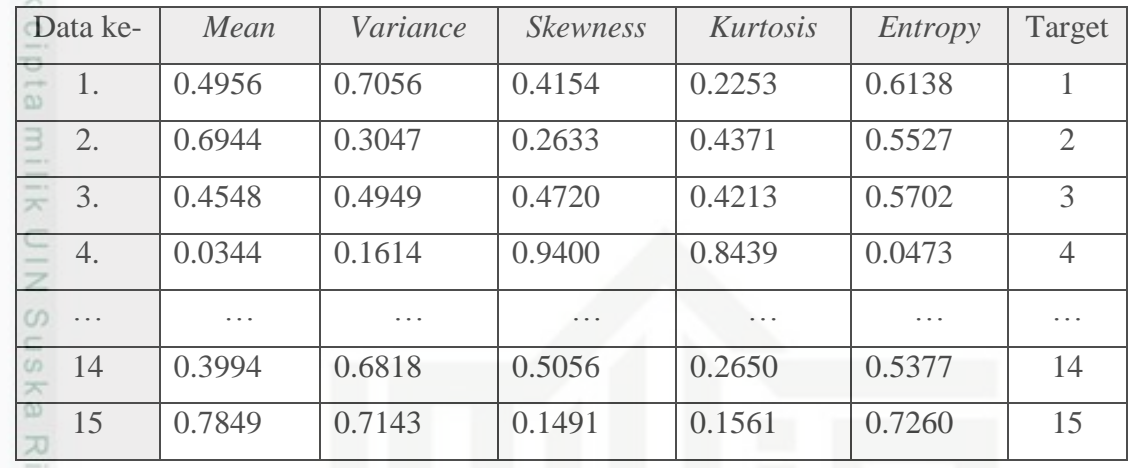

nei

Dilarang menguup sebagian atau seluruh karya tulis ini tanpa mencantumkan dan menyebutkan sumber

### 2. **Pengujian LVQ**

Nilai bobot yang dihasilkan pada proses pelatihan digunakan sebagai data acuan pada proses pengujian. Data uji yang digunakan berjumlah 30 data yang akan ditampilkan pada table 4.17 berikut ini.

Tabel 4.18 Data Uji Citra Telapak Tangan

| Data ke-         | Mean     | Variance | <b>Skewness</b> | Kurtosis | Entropy   | Target         |
|------------------|----------|----------|-----------------|----------|-----------|----------------|
| 1.               | 103.632  | 8471.71  | 4.43E-07        | 2.17E-08 | 6.62548   |                |
| 2.               | 112.446  | 8199.85  | 2.57E-07        | 2.30E-08 | 6.61927   | $\overline{2}$ |
| 3.               | 100.217  | 8494.91  | 5.28E-07        | 2.27E-08 | 6.57473   | 3              |
| $\overline{4}$ . | 90.456   | 7998.14  | 7.92E-07        | 2.85E-08 | 6.32604   | $\overline{4}$ |
| .                | $\cdots$ | .        | .               | .        | $\ddotsc$ | .              |
| 29.              | 100.916  | 8594.15  | 4.98E-07        | 2.13E-08 | 6.60823   | 14             |
| 30.              | 113.121  | 8597.15  | 2.15E-07        | 2.00E-08 | 6.69554   | 15             |

## of Sultan Syarif Kasim Riau **a. Normalisasi**

Perhitungan normalisasi pada tahapan pengujian menggunakan persamaan 2.14. Untuk nilai maksimal dan nilai minimalnya diambil dari table 4.10 yaitu nilai yang sama dengan nilai maksimal dan minimal pada normalisasi data pelatihan. Dibawah ini dijelaskan perhitungan normalisasi.

Pengutipan hanya untuk kepentingan pendidikan, penelitian, penulisan karya ilmiah, penyusunan laporan, penulisan kritik atau tinjauan suatu masalah

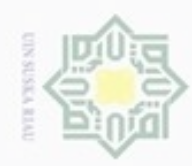

## Hak cipta milik UIN Suska Riau

**Data ke-1 :**

103.632 − 86.3619  $\frac{120.428 - 86.3619}{120.428 - 86.3619} =$ 

 $= 0.4248$ 

=

8471.71 − 7790.68  $\frac{3970.99 - 7790.68}{6000} =$ 

17.2701

0.0000004433 − 0.0000000910  $\frac{0.0000009203 - 0.0000000910}{0.0000000910} =$ 

0.00000002169 − 0.00000001758 0.00000003132 − 0.00000001758

 $\frac{0.000000001374}{0.00000001374} = 0.2997$ 

0.0000002567 − 0.0000000910  $\frac{0.0000009203 - 0.0000000910}{0.0000000910} =$ 

0.00000002301 − 0.00000001758  $\frac{0.000000003132 - 0.00000001758}{0.00000001758} =$ 

0.3565

23.3331

 $\frac{0.68888}{0.5776} = 0.6173$ 

 $\frac{2888881}{34.0661} = 0.7657$ 

 $\frac{128.6}{1180.31} = 0.3467$ 

216.73

0.000000004119

6.62548 − 6.26895  $\frac{6.84652 - 6.26895}{6.84652 - 6.26895} =$ 

8199.85 − 7790.68  $\frac{3970.99 - 7790.68}{8970.99 - 7790.68} =$ 

112.446 − 86.3619  $\frac{120.428 - 86.3619}{120.428 - 86.3619} =$ 

 $= 0.1999$ 

 $= 0.3954$ 

6.61927 − 6.26895  $\frac{6.84652 - 6.26895}{6.84652 - 6.26895} =$ 

 $\frac{34.0661}{34.0661} = 0.5070$ 

 $\frac{1180.31}{1180.31} = 0.5770$ 

0.0000003523 0.0000008293

0.0000002318 0.0000008293

> 0.00000000733 0.00000001374

681.03

 $Mean =$ 

Variance =

 $Skewness =$ 

 $Kurtosis =$ 

 $Entropy =$ 

**Data ke-2 :**

 $Mean =$ 

Variance =

 $Skewness =$ 

 $Kurtosis =$ 

 $Entropy =$ 

## State Islamic University of Sultan Syarif Kasim Riau

Hak Cipta Dilindungi Undang-Undang

Dilarang mengutip sebagian atau seluruh karya tulis ini tanpa mencantumkan dan menyebutkan sumber

 $\omega$ Pengutipan hanya untuk kepentingan pendidikan, penelitian, penulisan karya ilmlah, penyusunan laporan, penulisan kritik atau tinjauan suatu masalah

Pengutipan tidak merugikan kepentingan yang wajar UIN Suska Riau

Dilarang mengumumkan dan memperbanyak sebagian atau seluruh karya tulis ini dalam bentuk apapun tanpa izin UIN Suska Riau

statistika data uji yang telah dinormalisasi.

0.3280

Selanjutnya, lakukan hal yang sama untuk semua ciri statistika data uji yang berjumlah 30 data. Pada table 4.17 di bawah ini akan ditampilkan ciri

 $\frac{0.6288}{0.5776} = 0.6065$ 

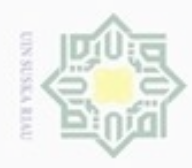

 $\alpha$ 

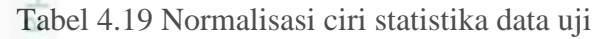

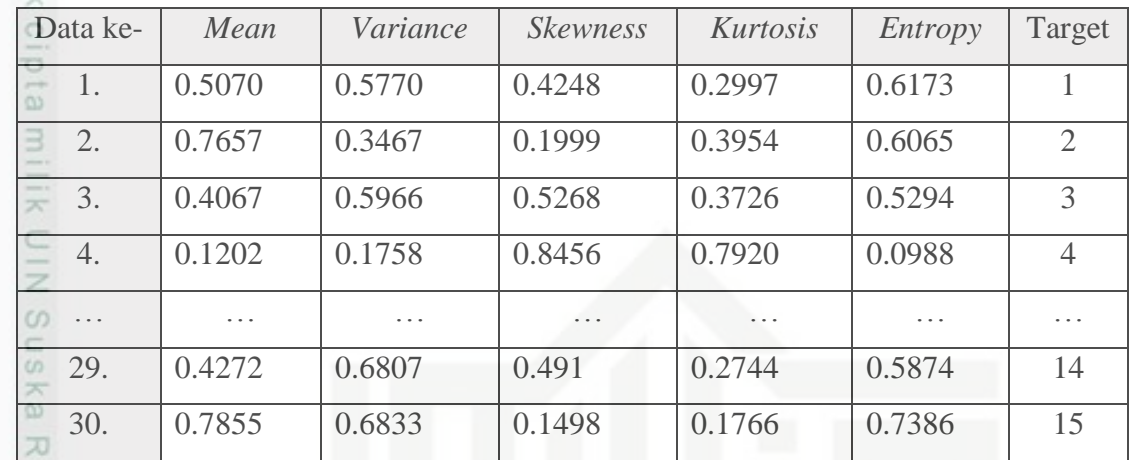

nei

Dilarang mengutip sebagian atau seluruh karya tulis ini tanpa mencantumkan dan menyebutkan sumber

Hak Cipta Dilindungi Undang-Undang

### **b. Perhitungan**

**Data uji =** [0.5070 0.5770 0.4248 0.2997 0.6173]

Gunakan bobot hasil pelatihan yang ditampilkan pada tabel 4.16

 $W1 = [0.4956 \quad 0.7056 \quad 0.4154 \quad 0.2253 \quad 0.6138]$ 

Tentukan perhitungan jarak *Euclidean Distance* dengan menggunakan persamaan 2.17 . Perhitungannya dijelaskan seperti berikut ini.

$$
J1 = \sqrt{\frac{(0.5070 - 0.4956)^2 + (0.5770 - 0.7056)^2 + (0.4248 - 0.4154)^2 + (0.2997 - 0.2253)^2 + (0.6173 - 0.6138)^2 + (0.6173 - 0.6138)^2 + (0.000013 + 0.01654 + 0.00008836 + 0.005535 + 0.00001225)^2}}
$$
  
=  $\sqrt{0.02230}$ 

$$
= 0.1493
$$
  
\n
$$
J2 = \sqrt{\frac{(0.5070 - 0.6944)^{2} + (0.5770 - 0.3047)^{2} + (0.4248 - 0.2633)^{2} + (0.2997 - 0.4371)^{2} + (0.6173 - 0.5527)^{2}}}
$$

$$
= \sqrt{0.03512 + 0.07415 + 0.02608 + 0.01888 + 0.00417}
$$

 $=$   $\sqrt{0.1584}$ 

N Dilarang mengumumkan dan memperbanyak sebagian atau seluruh karya tulis ini dalam bentuk apapun tanpa izin UIN Suska Riau ģ Pengutipan tidak merugikan kepentingan yang wajar UIN Suska Riau

Pengutipan hanya untuk kepentingan pendidikan, penelitian, penulisan karya ilmiah, penyusunan laporan, penulisan kritik atau tinjauan suatu masalah

IV-34

### $= 0.3980$

Lakukan hal yang sama untuk bobot  $2 - 15$ , sehingga diperoleh 15 nilai seperti yang diperlihatkan berikut ini.

| Jarak ke-           | Nilai Jarak | Jarak ke-      | Nilai Jarak |
|---------------------|-------------|----------------|-------------|
| J1<br>CO.           | 0.1493      | J <sub>9</sub> | 0.4366      |
| J2                  | 0.3980      | <b>J10</b>     | 0.0959      |
| J3<br>Ф             | 0.1694      | J11            | 0.3280      |
| w<br>J <sub>4</sub> | 1.1325      | J12            | 0.8909      |
| J5                  | 0.3133      | J13            | 0.5652      |
| J <sub>6</sub>      | 0.1811      | J14            | 0.1913      |
| J7                  | 0.3508      | J15            | 0.4524      |
| J8                  | 0.3816      |                |             |

Tabel 4.20 Nilai Jarak Data Uji ke-1

Tentukan jarak terkecil (Jmin). Jarak minimum (Jmin) yang didapatkan adalah jarak ke- 10. Berdasarkan itu, dapat disimpulkan pengujian data uji terdeteksi sebagai kelas 10.

### **4.3 Perancangan Aplikasi**

Pada tahapan ini, dilakukan perancangan terhadap aplikasi sebelum menuju ke tahapan implementasi. Perancangan aplikasi terdiri dari perancangan struktur menu, perancangan antar muka (*interface*), dan perancangan *pseudocode.*

### **4.3.1 Perancangan Struktur Menu**

Pada perancangan struktur menu dilakukan penentuan menu apa saja yang dibutuhkan pada aplikasi. Perancangan struktur menu dapat dilihat pada 4.\_ dibawah ini.

karya ilmiah, penyusunan laporan, penulisan kritik atau tinjauan suatu masalah

Itan Syarif Kasim Riau

N

 $\alpha$ 

Hak Cipta Dilindungi Undang-Undang

нак

cipta

 $\Rightarrow$ 

Dilarang mengutip sebagian atau seluruh karya tulis ini tanpa mencantumkan dan menyebutkan sumber

Pengutipan hanya untuk kepentingan pendidikan, penelitian, penulisan

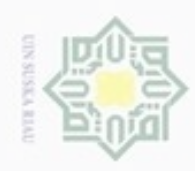

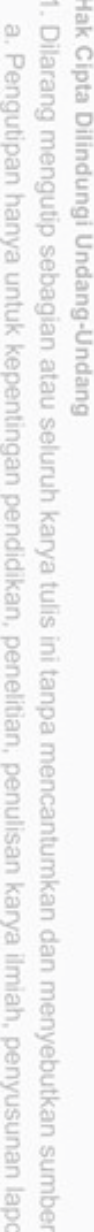

 $\square$ 

- Pengutipan hanya untuk kepentingan pendidikan, penelitian, penulisan karya ilmiah, penyusunan laporan, penulisan kritik atau tinjauan suatu masalah
- ö Pengutipan tidak merugikan kepentingan yang wajar UIN Suska Riau
- Dilarang mengumumkan dan memperbanyak sebagian atau seluruh karya tulis ini dalam bentuk apapun tanpa izin UIN Suska Riau

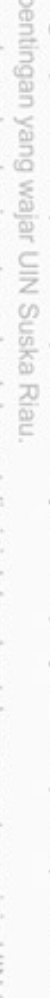

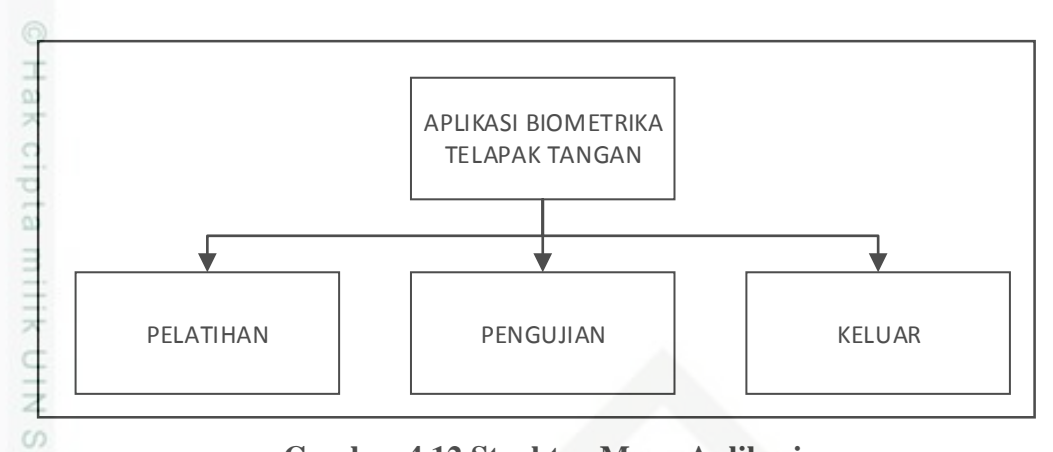

### **Gambar 4.12 Struktur Menu Aplikasi**

### **4.3.2 Perancangan Antar Muka (***Interface***)**

刀 Perancangan *Interface* dilakukan untuk menciptakan tampilan aplikasi yang baik. Dengan mempunyai tampilan yang baik dan mudah digunakan maka akan tercipta komunikasi yang baik dan konsisten antara aplikasi dan si pemakai.

1. Halaman Utama

Menu halaman utama merupakan halaman yang pertama kali muncul saat aplikasi dijalankan. Tampilan halaman utama dapat dilihat pada 4.13 dibawah ini.

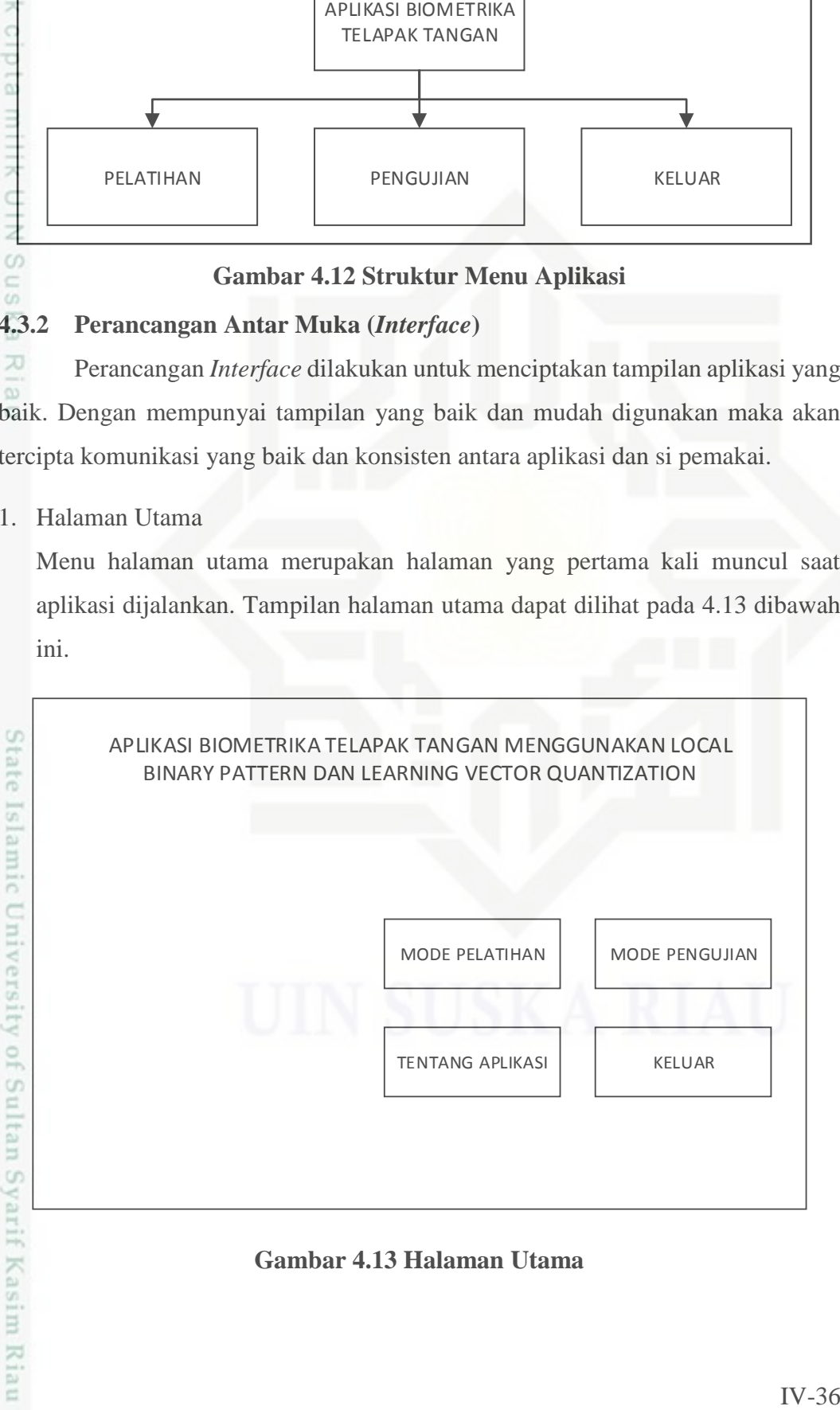

**Gambar 4.13 Halaman Utama**

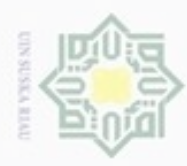

Pengutipan hanya untuk kepentingan pendidikan, penelitian,

Hak Cipta Dilindungi Undang-Undang

 $\geq$ 

ō  $\overline{a}$ 

donbuew buerello

sebagian atau seluuh karya tulis ini tanpa mencantumkan dan menyebutkan sumber

penuisan

karya ilmiah, penyusunan laporan, penulisan kritik atau tinjauan suatu masalah

Ηa Pada halaman utama terdapat tiga *button*, yaitu mode pelatihan, mode pengujian, dan keluar. "Mode pelatihan" berfungsi untuk menampilkan  $\bigcirc$ halaman pelatihan. "Mode pengujian" berfungsi untuk menampilkan halaman pengujian. Terakhir, "Keluar" berfungsi untuk menutup aplikasi. 3

2. Halaman Mode Pelatihan

Halaman Menu Mode Pelatihan akan muncul pada saat pengguna menekan *button* "Mode Pelatihan". Perancangan halaman menu pelatihan ditampilkan Sn dibawah ini. k e

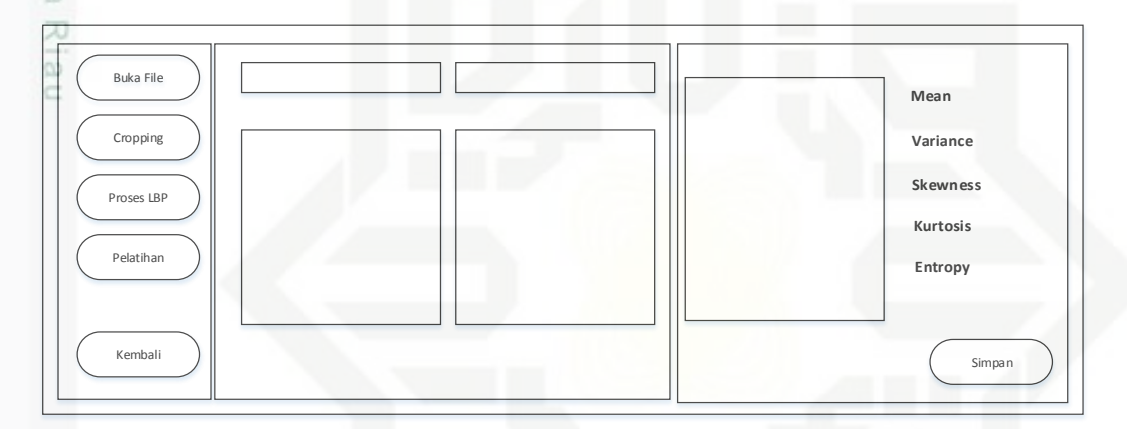

### **Gambar 4.14 Halaman Mode Pelatihan**

E Pada halaman menu mode pelatihan, terdapat enam *button* yang memiliki fungsi berbeda-beda. "Buka File" berfungsi untuk menampilkan data citra yang akan ST<sub>1</sub> orune dilatih. "*Cropping*" berfungsi untuk memulai proses ROI, memotong citra, dan me*resize* citra menjadi 300 x 300 piksel. "Proses LBP" berfungsi untuk memulai proses ekstraksi ciri LBP. "Simpan" berfungsi untuk menyimpan data nilai hasil ekstraksi ciri LBP ke database. "Pelatihan" berfungsi untuk menampilkan halaman pelatihan. Terakhir, "Kembali" berfungsi untuk menampilkan halaman utama aplikasi.

### 3. Menu Pelatihan

S Varit

Kasim Riau

Halaman Pelatihan akan muncul pada saat pengguna menekan *button* "Pelatihan". Perancangan halaman pelatihan ditampilkan dibawah ini.

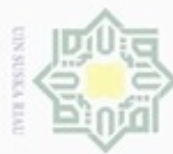

### Hak cipta milik

Hak Cipta Dilindungi Undang-Undang

Dilarang mengutip sebagian atau seluruh karya tulis ini tanpa mencantumkan dan menyebutkan sumber

- $\omega$ Pengutipan hanya untuk kepentingan pendidikan, penelitian, penulisan karya itmiah, penyusunan laporan, penulisan kritik atau tinjauan suatu masalah
- N  $\sigma$ Pengutipan tidak merugikan kepentingan yang wajar UIN Suska Riau
- Dilarang me

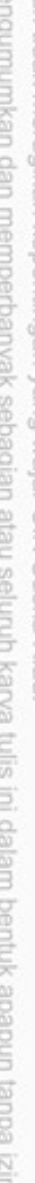

UIN Suska Riau

rersity of Sultan Syarif Kasim Riau

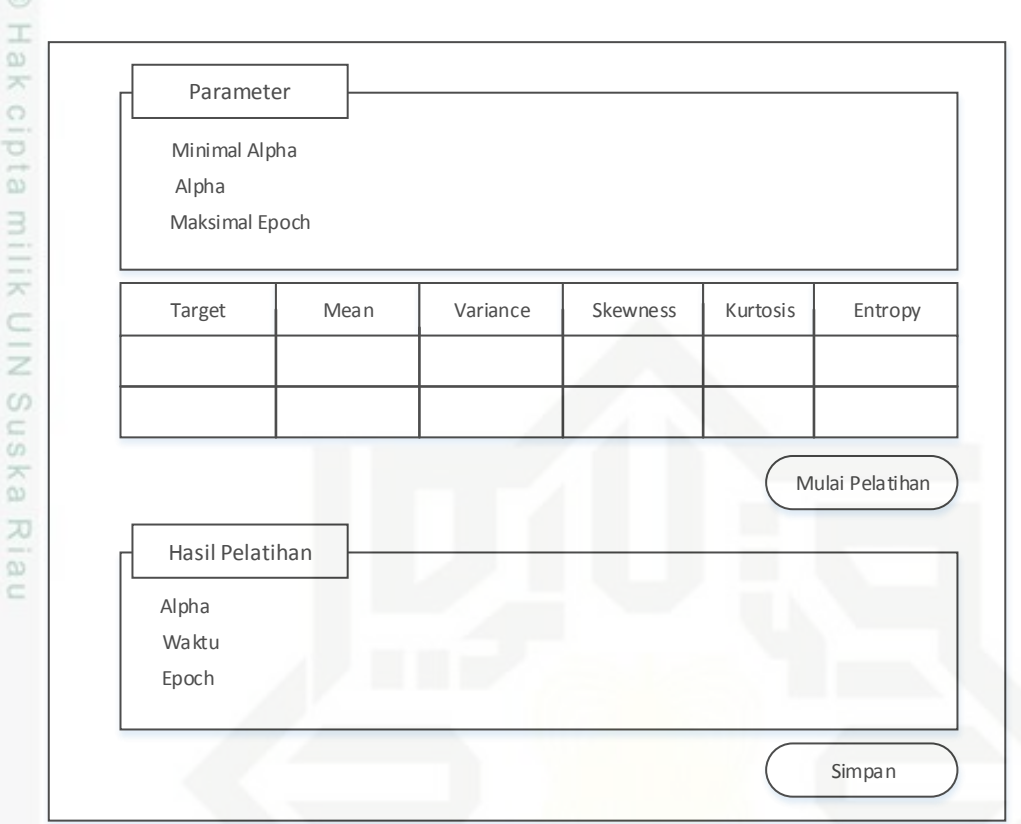

### **Gambar 4.15 Halaman Pelatihan**

Terdapat dua *button* pada halaman pelatihan ini. "Mulai Pelatihan" berfungsi State untuk memulai proses pelatihan LVQ. "Simpan" berfungsi untuk menyimpan data hasil pelatihan ke database.

### 4. Menu Mode Pengujian

Pada saat *button* Mode Pengujian diklik, maka aplikasi akan menampilkan halaman mode pengujian. Perancangan halaman mode pengujian adalah sebagai berikut.

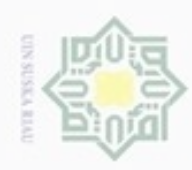

Hak Cipta Dilindungi Undang-Undang

- Dilarang mengutip sebagian atau seluruh karya tulis ini tanpa mencantumkan dan menyebutkan sumber
- $\omega$ Pengutipan hanya untuk kepentingan pendidikan, penelitian, penulisan karya ilmiah, penyusunan laporan, penulisan kritik atau tinjauan suatu masalah
- N Pengutipan tidak merugikan kepentingan yang wajar UIN Suska Riau
- Dilarang mengumumkan dan memperbanyak sebagian atau seluruh karya tulis ini dalam bentuk apapun tanpa izin UIN Suska Riau

- 
- 
- 

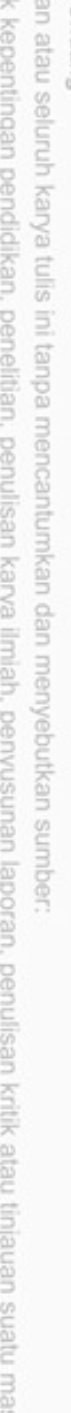

ā ö.

ίŗ

of Sultan Syarif Kasim Riau

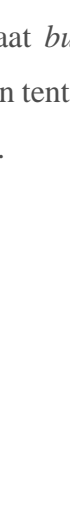

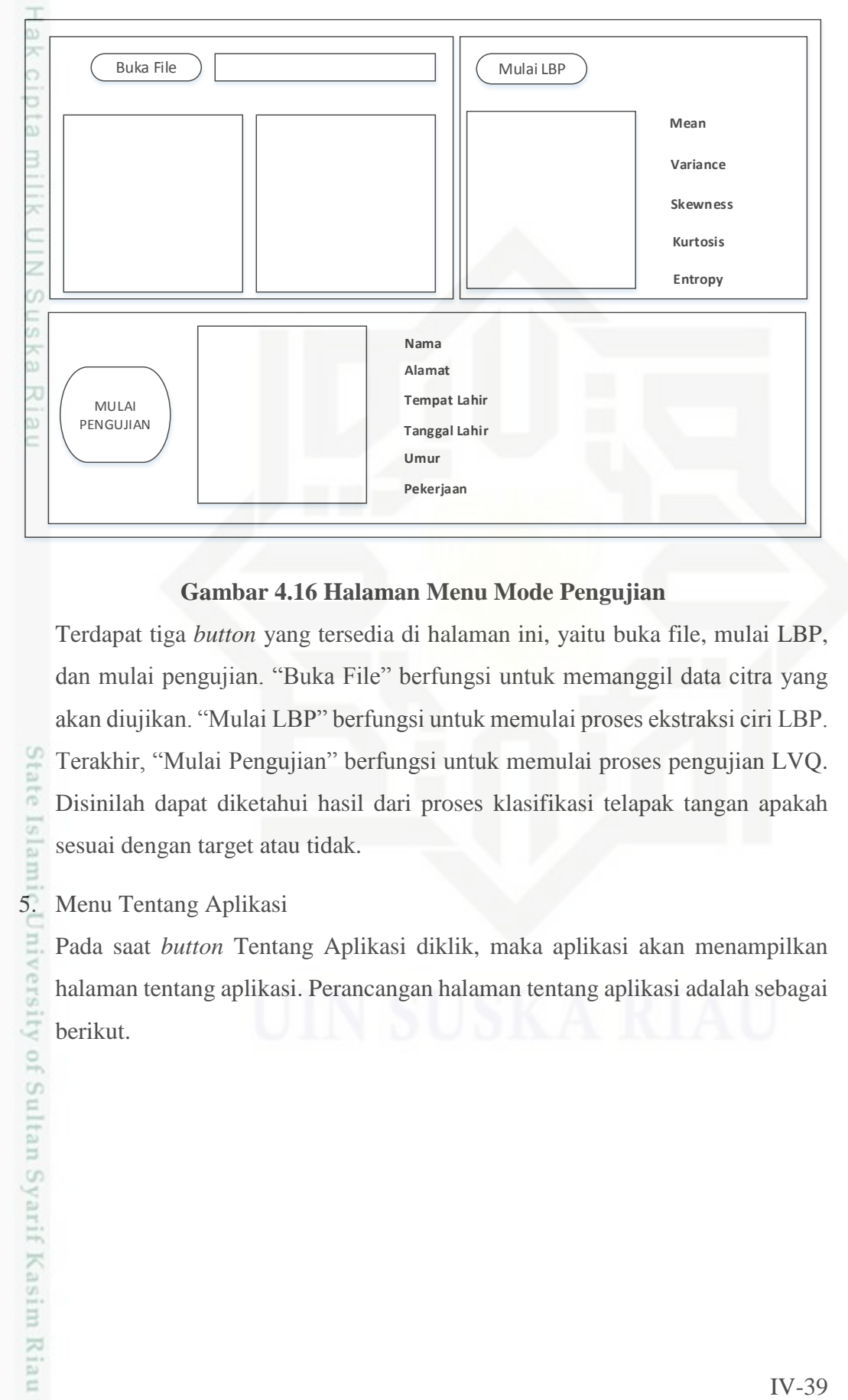

### **Gambar 4.16 Halaman Menu Mode Pengujian**

Terdapat tiga *button* yang tersedia di halaman ini, yaitu buka file, mulai LBP, dan mulai pengujian. "Buka File" berfungsi untuk memanggil data citra yang akan diujikan. "Mulai LBP" berfungsi untuk memulai proses ekstraksi ciri LBP. Terakhir, "Mulai Pengujian" berfungsi untuk memulai proses pengujian LVQ. Disinilah dapat diketahui hasil dari proses klasifikasi telapak tangan apakah sesuai dengan target atau tidak.

5. Menu Tentang Aplikasi

Pada saat *button* Tentang Aplikasi diklik, maka aplikasi akan menampilkan halaman tentang aplikasi. Perancangan halaman tentang aplikasi adalah sebagai berikut.

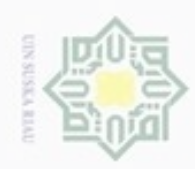

N

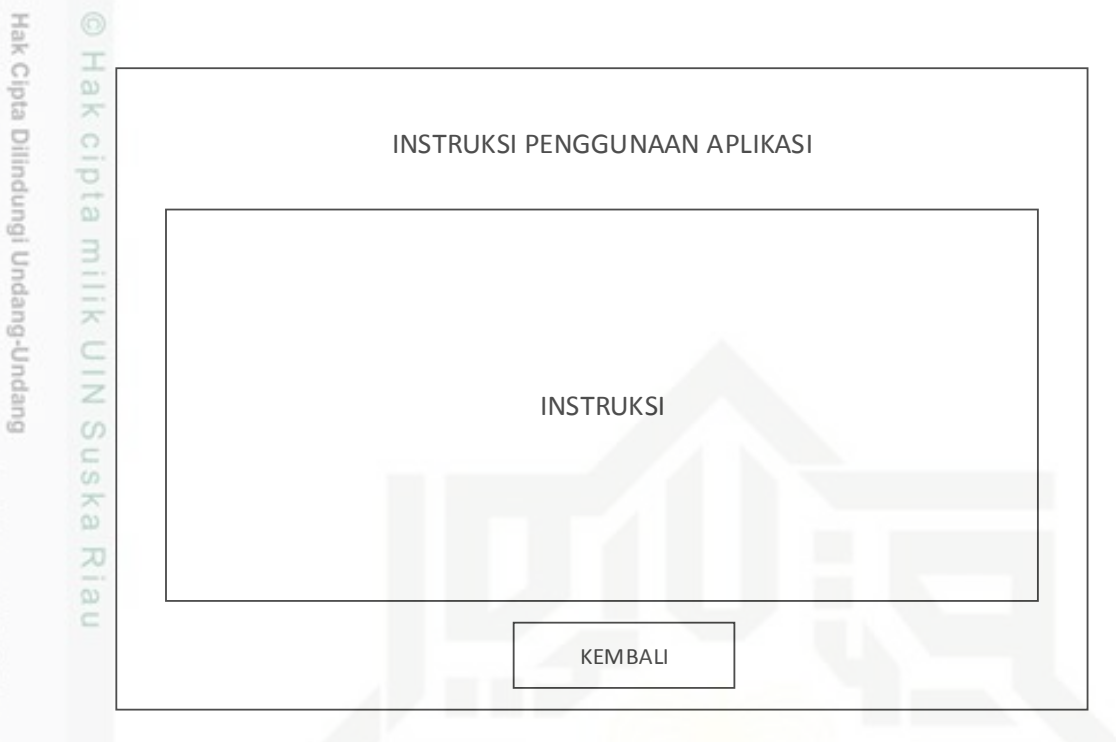

### **Gambar 4.17 Halaman Tentang Aplikasi**

### *4.3.3* **Perancangan** *Pseudocode*

Perancangan *Pseudocode* dilakukan untuk memudahkan peneliti dalam mengimplementasikan algoritma pada aplikasi. Ada dua *pseudocode* yang akan dirancang, yaitu *pseudocode* pelatihan dan pengujian.

1. *Pseudocode* Pelatihan

**SIGHTIC** *Pseudocode* pelatihan aplikasi klasifikasi telapak tangan adalah sebagai berikut:

**LVQtrain** 

```
UTITV ers
  %Inisialisasi
  dtlatih  kumpulan data latih
  T \leftarrow target data latih
\frac{1}{2}bobot \leftarrow kumpulan bobot awal
Ù
  maxepoch  input maksimum iterasi
Tain
  minalpha  input minimal alpha
alpha  input Learning Rate
  bar dt \leftarrow jumlah baris data latih
  kol dt \leftarrow jumlah kolom data latih
unise
   kol bobot \leftarrow jumlah kolom bobot
Riau
```
Dilarang mengumumkan dan memperbanyak sebagian atau seluruh karya tulis ini dalam bentuk apapun tanpa izin UIN Suska Riau ö Pengutipan tidak merugikan kepentingan yang wajar UIN Suska Riau

karya ilmiah, penyusunan laporan, penulisan kritik atau tinjauan suatu masalah

Dilarang menguup sebagian atau seluruh karya tulis ini tanpa mencantumkan dan menyebutkan sumbel

Pengutipan hanya untuk kepentingan pendidikan, penelitian, penulisan

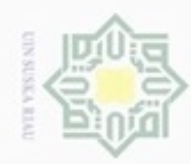

ø

Hak Cipta Dilindungi Undang-Undang

Dilarang mengutip sebagian atau seluruh karya tulis ini tanpa mencantumkan dan menyebutkan sumber

N

```
\pma
   n max \leftarrow max(dtlatih)
\mathbb{R}n min \leftarrow min(dtlatih)
\circ\bar{\circ}mulai normalisasi
milik
   for i \leftarrow 1 to bar dt do
     for j \leftarrow 1 to kol dt do
rac{C}{Z}datanormalisasi[i,j] \leftarrow (dtlatih[i,j]-n min[j])/(n max[j]-
   n_min[j])
\omegaSn
   %mulai proses 
ka
   con \leftarrow 1;
刀
\overline{\omega}epoch \leftarrow 0;\subsetrepeat
         for m \leftarrow 1 to bar dt do
           %cari Euclidean Distance dan tentukan jarak minimum
               for n \leftarrow 1 to kol bobot do
                    jarak[n] \leftarrow 0;for k \leftarrow 1 to kol dt do
                         jarak[n] = jarak[n] + ((dtlatih[m,k] - jark])(bobot[k,n]))^2) end 
State Islamic University of Sultan Syarif Kasim Riau
                     jarak[n] = sqrt(jarak[n])
               end
               indexminimum = find(jarak == min(jarak))%perbaharui bobot
              if (T(m) == T(indekminimum))then
                    bobot \leftarrow bobot + (alpha * (dtlatih(m)' - bobot))
               else
                    bobot \leftarrow bobot - (alpha * (dtlatih(m)' - bobot))
               end 
          end
         alpha \leftarrow alpha - (0.1 * alpha)
         epoch \leftarrow epoch + 1;
```
Dilarang mengumumkan dan memperbanyak sebagian atau seluruh karya tulis ini dalam bentuk apapun tanpa izin UIN Suska Riau Pengutipan tidak merugikan kepentingan yang wajar UIN Suska Riau

Pengutipan hanya untuk kepentingan pendidikan, penelitian, penulisan karya itmiah, penyusunan laporan, penulisan kritik atau tinjauan suatu masalah

IV-41

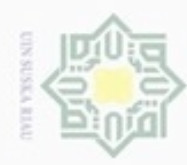

# Hak Cipta Dilindungi Undang-Undang

Dilarang menguup sebagian atau seluruh karya tulis ini tanpa mencantumkan dan menyebutkan sumbel

- $\alpha$ Pengutipan hanya untuk kepentingan pendidikan, penelitian, penulisan karya ilmiah, penyusunan laporan, penulisan kritik atau tinjauan suatu masalah
- $\sigma$ Pengutipan tidak merugikan kepentingan yang wajar UIN Suska Riau
- Dilarang mengumumkan dan memperbanyak sebagian atau seluruh karya tulis ini dalam bentuk apapun tanpa izin UIN Suska Riau
- State Islamic University of Sultan Syarif Kasim Riau end

IV-42

```
 if epoch == maxepoch then
    \cot0;
 end
```
milik end  $rac{C}{Z}$ 

Hak cipta

### 2. *Pseudocode* Pengujian

 $\omega$ *Pseudocode* pengujian aplikasi klasifikasi telapak tangan adalah sebagai ka berikut. 刀

```
\overline{\omega}lvqtest(datauji, bobot)
```

```
%inisialisasi
```

```
datauji \leftarrow kumpulan data citra yang diujikan
bobot \leftarrow bobot terbaik hasil pelatihan lvq
bar du \leftarrow jumlah baris data uji
kol du \leftarrow jumlah kolom data uji
```

```
kol bobot \leftarrow jumlah kolom bobot
J=0;
```

```
for i \leftarrow 1 to bar du do
```

```
for j \leftarrow 1 tp kol bobot do
    jarak(j) = 0;for k \leftarrow 1 to kol du do
```

```
jarak(j) = jarak(j) + (bobot(k, j) - jarak(j))
```

```
datauji(i,k))^2;
```

```
 end
```

```
jarak(j) = sqrt(jarak(j));
```

```
 end
```

```
for j \leftarrow 1 to kol bobot do
    if jarak(j) == min(jarak) then
```

```
J = j;
```
end

```
 end
kelas target(i) = J;
```